**Fachliche Weisungen**

**Deutschförderung SGB II und SGB III**

**Stand: 01.01.2017**

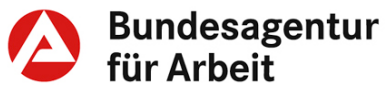

# **Änderungshistorie**

## **Fassung vom 01.01.2017**

#### **Informationen über wesentliche Änderungen zur Fassung vom August 2016**

Die vorliegende Fassung der Fachlichen Weisungen zur Deutschförderung beinhaltet die im Jahr 2016 erfolgten Rechtsänderungen (u.a. Inkrafttreten des Integrationsgesetzes und der dazu gehörenden Verordnung vom 06.08.2016, Änderung der Integrationskursverordnung zum 31.07.2016 sowie die am 01.07.2016 in Kraft getretene Verordnung über die berufsbezogene Deutschsprachförderung). Diese Änderungen wurden mit Information vom 20.08.2016 bekannt gegeben und wurden nun in die Fachlichen Weisungen eingearbeitet.

Die am 03.11.2016 veröffentlichte Sofortweisung "Verbesserte Zusteuerung in Integrations**kurse des Bundesamtes für Migration und Flüchtlinge (BAMF**)" ist ebenfalls Teil des Inhaltes.

#### **Übersicht über die wesentlichen Änderungen zur Fassung vom 22.08.2016:**

- Rz. B1.3 Erhöhung der Höchstteilnehmerzahl beim Integrationskurs von 20 auf 25 Teilnehmerinnen und Teilnehmer ab 06.08.2016
- Rz. B1.3 Mit Änderung der Integrationskursverordnung wurden die Unterrichtseinheiten des Orientierungskurses im Integrationskurs von 60 auf 100 erhöht
- Rz. B1.4 Einführung eines Zweitschriftlernerkurses ab Anfang 2017 für Menschen, die in der lateinischen Schrift alphabetisiert werden müssen
- Rz. B1.12 Im Jahr 2017 tritt eine neue Regelung zur Fahrkostenerstattung des BAMF in Kraft
- Rz. B1.15 Kursträger sind seit 06.08.2016 verpflichtet, ihr Sprachkursangebote in KURSNET zu veröffentlichen
- Rz. B1.18 Erweiterung der Herkunftsländer mit Zugang zum Integrationskurs um Somalia ab 01.08.2016
- Rz. B1.22 Beschreibung eines Verfahrens für eine Zusteuerung der Kunden/innen zu einem zeitnah beginnenden Integrationskurs
- Rz. B1.27 Inkrafttreten der Verordnung über die berufsbezogene Deutschsprachförderung ab 01.07.2016
- Rz. B3.5 Verzahnung ESF-BAMF-Programm mit ausbildungsfördernden Maßnahmen

#### **Impressum**

Bundesagentur für Arbeit Geschäftsbereich IF – Integration und Förderung IF 32 – Entwicklung Arbeitsmarktprodukte Regensburger Straße 104, 90478 Nürnberg

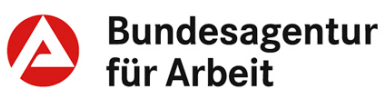

## Inhaltsverzeichnis

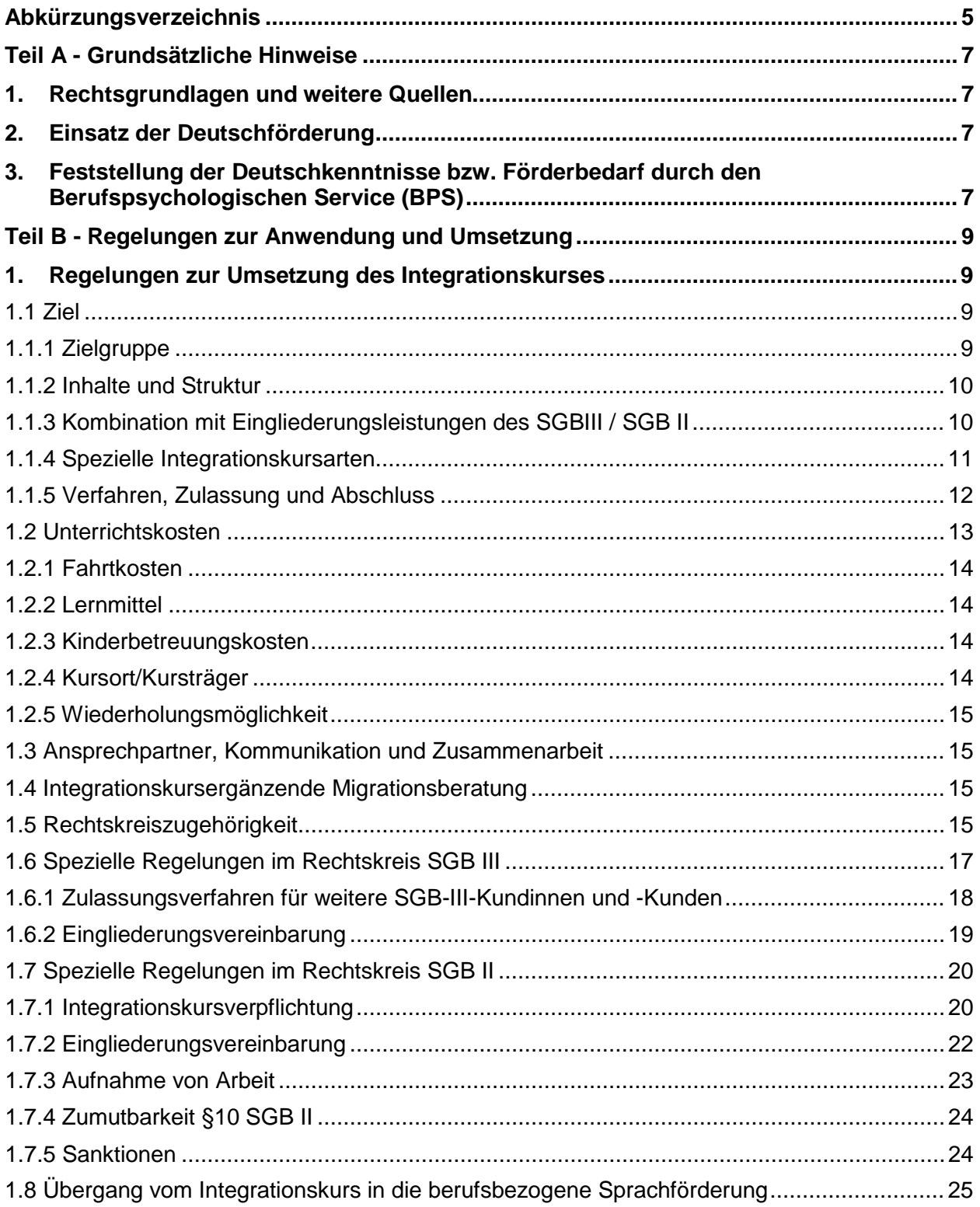

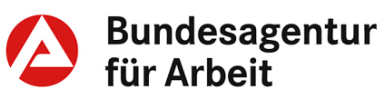

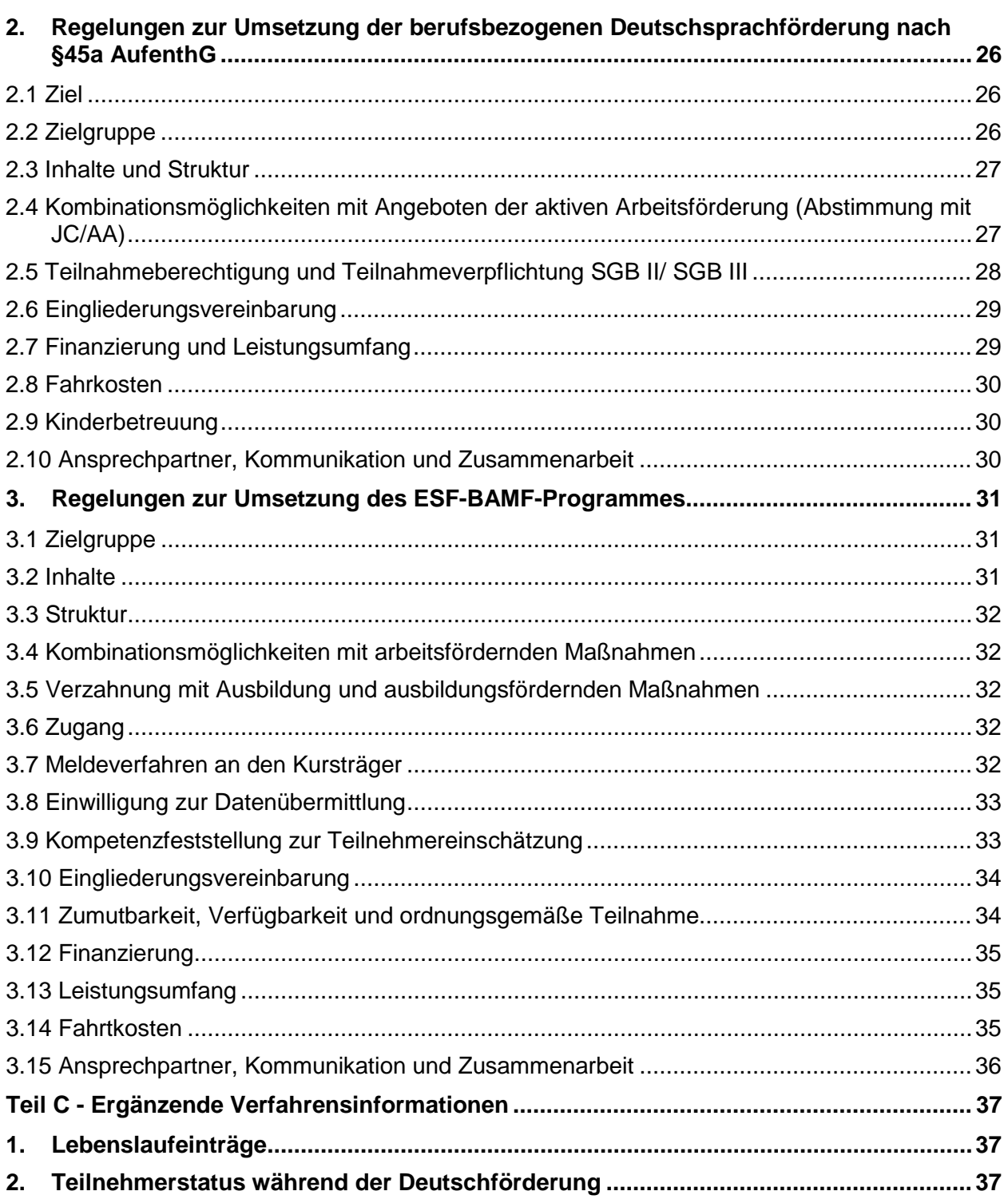

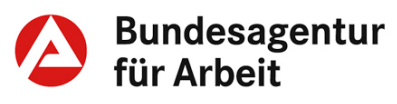

## <span id="page-4-0"></span>**Abkürzungsverzeichnis**

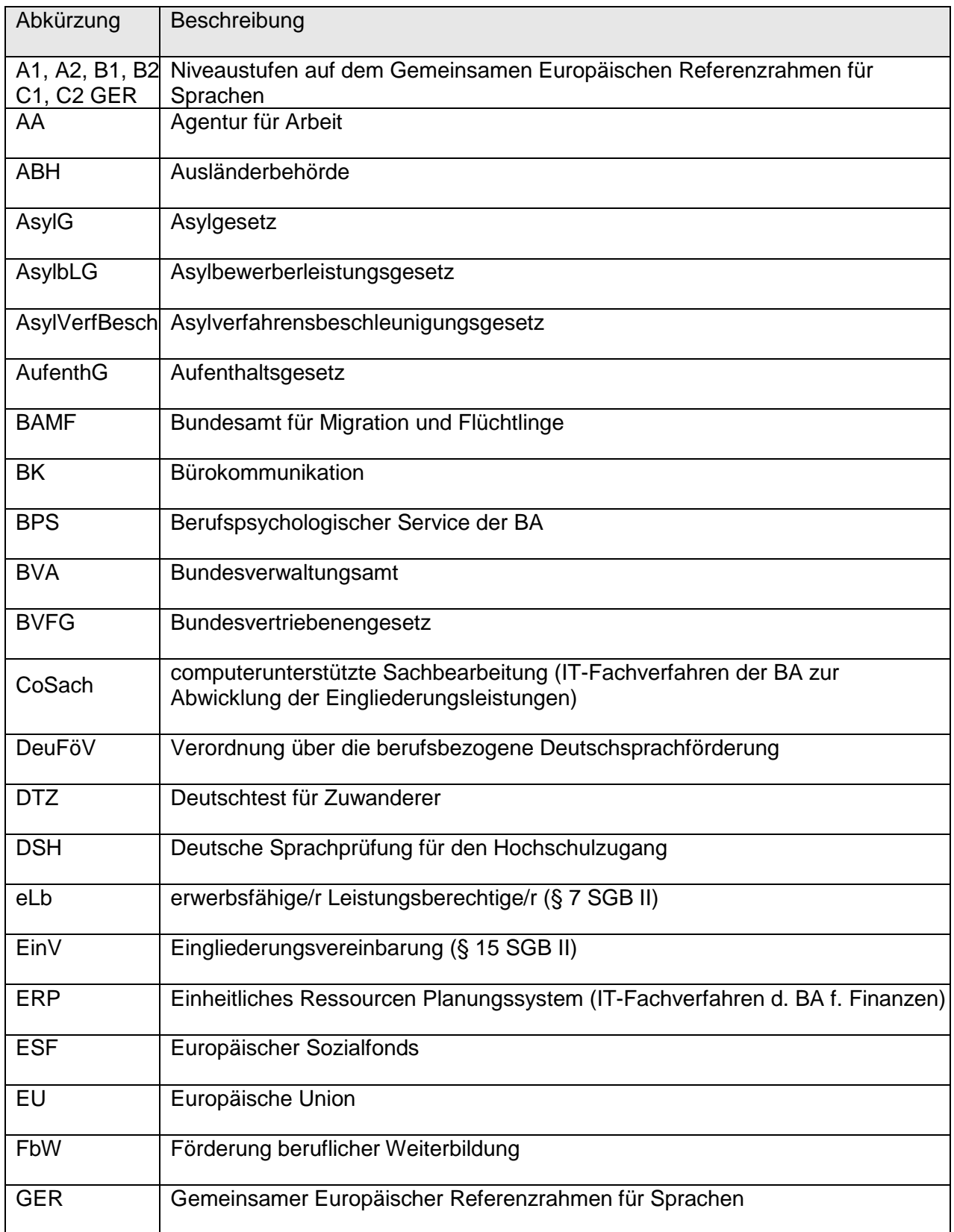

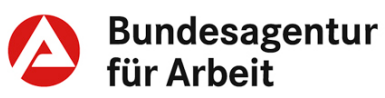

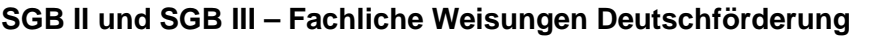

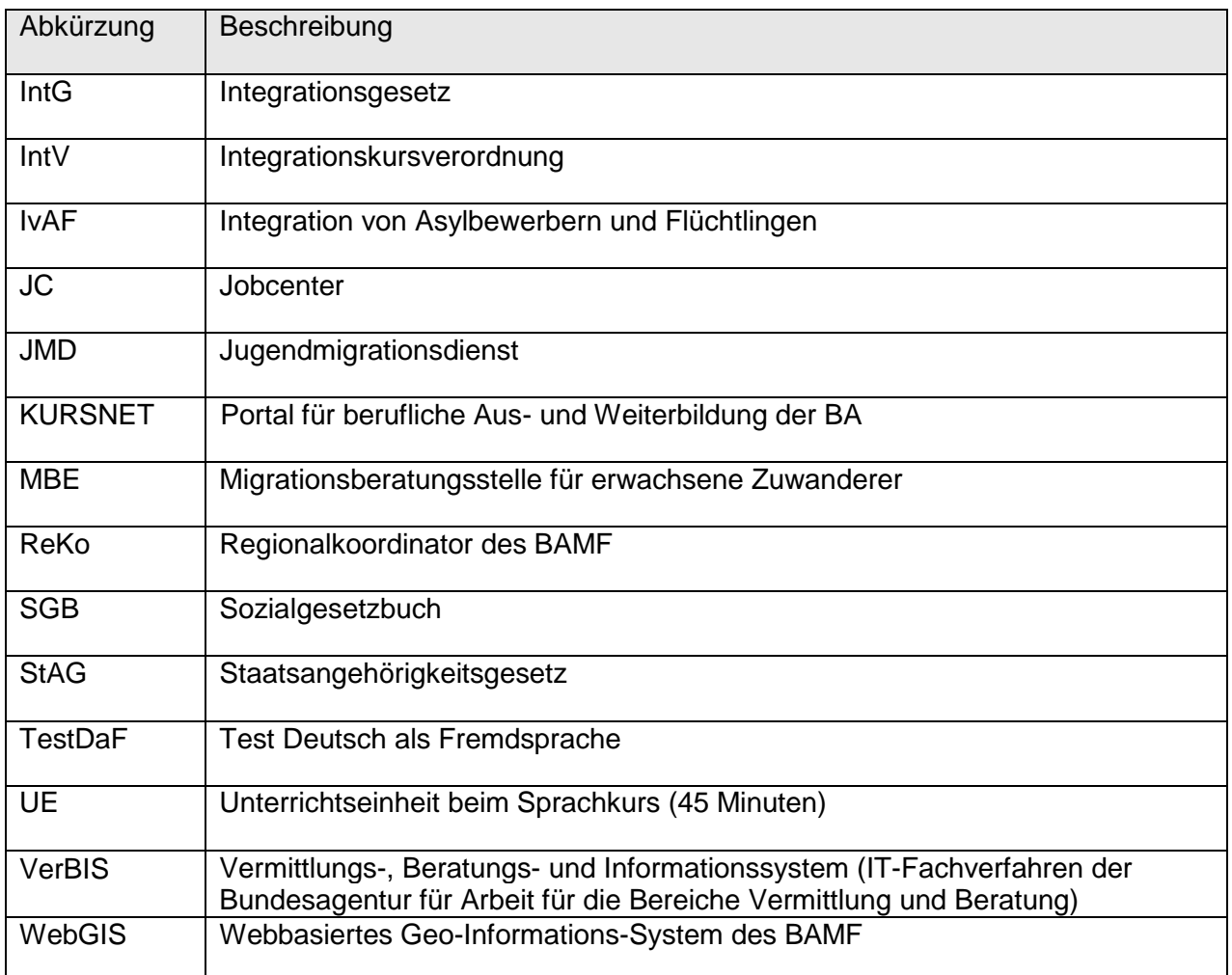

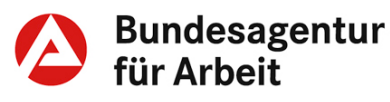

## <span id="page-6-2"></span><span id="page-6-0"></span>**Teil A - Grundsätzliche Hinweise**

## <span id="page-6-1"></span>**1. Rechtsgrundlagen und weitere Quellen**

#### • **Integrationskurs**

[Integrationsgesetz;](http://www.bgbl.de/xaver/bgbl/start.xav?startbk=Bundesanzeiger_BGBl#__bgbl__%2F%2F*%5B%40attr_id%3D%27bgbl116s1939.pdf%27%5D__1474457188850) [Integrationskursverordnung \(IntV\);](https://www.bundesregierung.de/Content/DE/Artikel/2016/08/2016-08-05-integrationsgesetz.html) [§§ 43ff Auf](http://www.gesetze-im-internet.de/aufenthg_2004/BJNR195010004.html)[enthaltsgesetz;](http://www.gesetze-im-internet.de/aufenthg_2004/BJNR195010004.html) [§ 3 Abs. 2b SGB II;](http://bundesrecht.juris.de/sgb_2/__3.html) [Flyer zum Integrationskurs](https://www.bamf.de/SharedDocs/Anlagen/DE/Publikationen/Flyer/Lernen-Sie-Deutsch/lernen-sie-deutsch.html) (in mehreren Sprachen)

• **Berufsbezogene Deutschsprachförderung**

Berufsbezogene Sprachförderung gem. § 45a Aufenthaltsgesetz (AufenthG) entsprechend der Verordnung über die berufsbezogene Deutschsprachförderung [\(DeuVöF\)](http://www.bamf.de/SharedDocs/Anlagen/DE/Downloads/Infothek/ESF/01_Grundlagen/vo-berufsbezogene-deutschsprachfoerderung.html); [Grundlagendokumente](http://www.bamf.de/DE/Willkommen/DeutschLernen/DeutschBeruf/Bundesprogramm-45a/bundesprogramm-45a-node.html) des BAMF

#### • **ESF-BAMF-Programm**

[Grundlagendokumente,](http://www.bamf.de/DE/Willkommen/DeutschLernen/DeutschBeruf/Deutschberuf-esf/deutschberuf-esf-node.html) u. a. [Verwaltungsvereinbarung](https://www.baintranet.de/001/006/001/006/Documents/Verwaltungsvereinbarung-BA-BAMF-berufsbezogenen-Deutschfoerderung.pdf) BAMF – BA; [Flyer zum ESF-BAMF-Programm](https://www.bamf.de/SharedDocs/Anlagen/DE/Publikationen/Flyer/Berufsbezsprachf-ESF-BAMF/berufsbezsprachf-esf-bamf.html) (in mehreren Sprachen)

## **2. Einsatz der Deutschförderung**

Ein frühzeitiger und systematischer Erwerb von Deutschkenntnissen (allgemeinsprachlich und berufsbezogen) ist notwendige Voraussetzung für die Ausführung der meisten beruflichen Tätigkeiten in der modernen Arbeitswelt, für entsprechende Aus-/Weiterbildungen und für die Verwertbarkeit im Ausland erworbener Qualifikationen und damit ein wesentlicher Baustein für eine schnelle und gelingende Integration von Menschen ausländischer Herkunft. Angebote zur Deutschförderung werden eingesetzt, wenn im Profiling vermittlungsrelevanter Handlungsbedarf hinsichtlich der Deutschkenntnisse fest-gestellt und die Handlungsstrategie ["Deutsche Sprachkenntnisse er](https://www.baintranet.de/002/001/001/002/Seiten/Handlungsstrategie-Sprachkenntnisse-deutsch.aspx)[werben bzw. verbessern"](https://www.baintranet.de/002/001/001/002/Seiten/Handlungsstrategie-Sprachkenntnisse-deutsch.aspx) ausgewählt wurde. Das BAMF bietet als Sprachförderangebote Integrationskurse für den allgemeinen Spracherwerb, das ESF-BAMF-Programm und seit 01.07.2016 die berufsbezogene Sprachförderung nach § 45a AufenthG – für die berufsbezogene Deutschförderung an. Dies sind die für den Erwerb von Deutschkenntnissen vorrangig einzusetzenden Förderinstrumente.

## **3. Feststellung der Deutschkenntnisse bzw. Förderbedarf durch den Berufspsychologischen Service (BPS)**

Die Vermittlungsfachkraft/IFK muss Förderbedarfe hinsichtlich der Deutschkenntnisse im Beratungsgespräch oder mittels der Angebote des BPS erkennen und auf dieser Basis zeitnah geeignete Maßnahmen zum Spracherwerb einleiten. Erkenntnisquellen können neben der Verständigung im Beratungsgespräch z. B. ausgefüllte Formulare und schriftliche Unterlagen, Auskünfte von Maßnahmeträgern gem. § 61 SGB II, § 318 SGB III oder die Kompetenzfeststellung von Migrationsberatungsstellen/Jugendmigrationsdiensten sein.

**Integrationskurs (A1.1)**

**Berufsbezogene Deutschförderung (A1.2)**

**ESF-BAMF-Programm (A1.3)**

**Einsatz der Deutschförderung (A2.1)**

**Feststellung Förderbedarf (A3.1)**

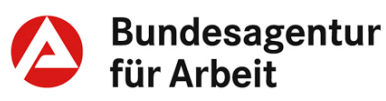

Darüber hinaus können die Dienstleistungen des BPS die Vermittlungsfachkraft/IFK bei der Identifikation des Förderbedarfs unterstützen:

- Der Deutsch-Test des BPS ist eine kurzfristig durchführbare testpsychologische Untersuchung zur Beurteilung der globalen Deutschkenntnisse von Kundinnen und Kunden ab 16 Jahren. Die vorhandenen Deutschkenntnisse werden mit Hilfe eines schriftlichen Verfahrens erhoben und auf dem Gemeinsamen Europäischen Referenzrahmen für Sprachen (GER) verortet. Für die Durchführung des Tests sind Grundkenntnisse der deutschen Schriftsprache Voraussetzung. Die standardisierte Stellungnahme trifft Aussagen darüber, welche Möglichkeiten der beruflichen Integration mit den bereits vorhandenen Deutschkenntnissen bestehen und gibt Hinweise zur weiteren Sprachförderung. Spätestens zwei Tage nach dem Test übermittelt der BPS die Ergebnisse. Die Teilnahme an diesem Dienstleistungsangebot des BPS ist für die Kundin bzw. den Kunden grundsätzlich freiwillig, die Einladung erfolgt ohne Rechtsfolgen.
- Mit der Dienstleistung "Psychologische Begutachtung zur Feststellung der Deutschkenntnisse" werden die mündlichen Deutschkenntnisse von Kundinnen und Kunden ab 16 Jahren erhoben, die am Anfang des Deutschlernprozesses stehen. Schriftliche Deutschkenntnisse sind nicht zwingend erforderlich. Mit Hilfe einer Bildergeschichte werden die mündlichen Deutschkenntnisse nach dem GER eingestuft. Liegen zudem bereits schriftliche Deutschkenntnisse vor, wird ergänzend auch ein schriftlicher Deutschtest vorgegeben. Gesprächsdiagnostisch werden weitere relevante Aspekte für den Erwerb der deutschen Sprache (Sprachlerngeschichte, Lernmöglichkeiten, vorliegende Sprachkenntnisse etc.) und berufliche Erfahrungen erhoben. Die Ergebnisse werden in einem individuellen psychologischen Gutachten dargestellt, das neben den aktuellen Deutschkenntnissen auch auf die Sprachlerngeschichte, die beruflichen Erfahrungen und die nächsten Schritte der beruflichen und sprachlichen Förderung eingeht.
- Die Feststellung der Deutschkenntnisse kann auch im Rahmen der Dienstleistung "Psychologische Begutachtung" beauftragt werden. Diese beantwortet umfassend die individuellen Fragen der Vermittlungsfachkraft/IFK. Mit Hilfe von Gesprächsdiagnostik und je nach Fallkonstellation der Vorgabe psychologischer Testverfahren wird die Eignung für bestimmte Berufe, Tätigkeiten oder Qualifizierungen beurteilt. Dafür können z.B. das intellektuelle Leistungsvermögen, Fertigkeiten, die Motivation oder auch die Deutschkenntnisse erhoben werden. Die Ergebnisse werden zusammen mit Empfehlungen für den weiteren Integrationsprozess in einem ausführlichen psychologischen Gutachten dargestellt.

Eine Orientierungshilfe zu den Dienstleistungen des BPS zur Feststellung der Deutschkenntnisse findet sich im Anhang.

**Dienstleistungen BPS (A3.2)**

#### **BPS-Begutachtung 1 (A3.3)**

**BPS-Begutachtung 2 (A3.4)**

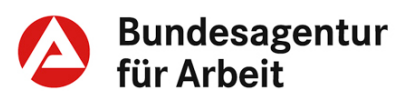

## <span id="page-8-0"></span>**Teil B - Regelungen zur Anwendung und Umsetzung**

## <span id="page-8-1"></span>**1. Regelungen zur Umsetzung des Integrationskurses**

## <span id="page-8-2"></span>**1.1 Ziel**

Das Ziel des Integrationskurses besteht in der Vermittlung allgemeinsprachlicher Deutschkenntnisse sowie der Vermittlung von Kenntnissen der Rechtsordnung, der Kultur und der Geschichte in Deutschland. Die teilnehmende Person soll sich im täglichen Leben selbständig sprachlich zurechtfinden, entsprechend ihrem Alter und Bildungsstand ein Gespräch führen und sich schriftlich ausdrücken können (Sprachniveau B1 GER).

## <span id="page-8-3"></span>**1.1.1 Zielgruppe**

Grundsätzlich haben Spätaussiedlerinnen bzw. Spätaussiedler sowie Ausländerinnen und Ausländer, die rechtmäßig und auf Dauer in der Bundesrepublik Deutschland leben, deren Sprachniveau unterhalb des Sprachniveaus B1 liegt und die noch keinen Integrationskurs besucht haben, einen Anspruch auf Teilnahme an einem Integrationskurs.

Von einem dauerhaften Aufenthalt ist auszugehen:

- bei einer Aufenthaltserlaubnis mit einer Gültigkeit von mindestens einem Jahr oder
- bei Besitz einer Aufenthaltserlaubnis seit über 18 Monaten
- es sei denn, der Aufenthalt ist von vornherein vorübergehender Natur.

Auf Antrag können zugelassen werden:

- Unionsbürgerinnen und Unionsbürger,
- Deutsche Staatsangehörige, Drittstaatangehörige ohne bzw. mit nicht mehr bestehendem Teilnahmeanspruch,
- Asylbewerberinnen und Asylbewerber mit guter Bleibeperspektive, Geduldete nach § 60a Abs.2 Satz 3 AufenthG sowie Ausländerinnen bzw. Ausländer mit Aufenthaltserlaubnis nach § 25 Abs. 5 AufenthG (§ 44 Abs. 4 Satz 2 Nummer 1 bis 3 AufenthG).

Im Rahmen des Förderns und Forderns können die genannten Zielgruppen zur Teilnahme am Integrationskurs verpflichtet werden, wenn sie Leistungen nach dem AsylbLG beziehen und die zuständige Leistungsbehörde sie zur Teilnahme am Integrationskurs auffordert.

Die konkreten Zugangsvoraussetzungen sind je nach Rechtskreiszugehörigkeit des Teilnahmeberechtigten unterschiedlich (siehe Pkt. 1.5. Rechtskreiszugehörigkeit)

**Ziel Integrationskurs (B1.1)**

**Zielgruppe Integrationskurs (B1.2)**

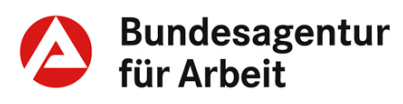

## <span id="page-9-0"></span>**1.1.2 Inhalte und Struktur**

Inhalte des Integrationskurses sind Themen aus dem alltäglichen Leben, wie Einkaufen und Wohnen, Gesundheit, Arbeit und Beruf, Ausbildung und Erziehung von Kindern, Freizeit und soziale Kontakte, Medien und Mobilität. Die allgemeinen Integrationskurse sowie auch die Integrationskurse für spezielle Zielgruppen bestehen aus einem Sprach- und einem Orientierungskurs. Der Sprachkurs umfasst 600 und der Orientierungskurs 100 UE. Spezielle Integrationskurse haben einen Sprachkursanteil von bis zu 900 UE. Intensivkurse haben einen Sprachkursanteil von 400 UE und einen Orientierungskursanteil von 30 UE. Eine Unterrichtseinheit (UE) umfasst 45 Minuten. Der Orientierungskurs zielt auf die Vermittlung von Kenntnissen der Rechtsordnung, der Kultur und Geschichte in Deutschland. Der Abschlusstest des Integrationskurses umfasst den Deutsch-Test für Zuwanderer (DTZ), der Deutschkenntnisse auf Niveau B1 oder A2 GER misst, sowie den Orientierungskurstest ("Leben in Deutschland" -LiD).

Die maximal zulässige Teilnehmerzahl im allgemeinen Integrationskurs ist auf 25 Teilnehmerinnen und Teilnehmer begrenzt.

Der Integrationskurs wird grundsätzlich in Vollzeit angeboten, das heißt 20 - 25 UE wöchentlich zuzüglich Vor- und Nachbereitungsarbeiten. Integrationskurse sind auch in Teilzeit möglich, z.B. um eine Kombination mit höheren Anteilen an arbeitsmarktpolitischen Instrumenten (z.B. Kompetenzfeststellung, betriebliche Erprobung, Kenntnisvermittlung) oder Praktika zu ermöglichen.

## <span id="page-9-1"></span>**1.1.3 Kombination mit Eingliederungsleistungen des SGB III / SGB II**

Der Integrationskurs sollte so früh wie möglich mit Eingliederungsleistungen nach dem SGB III / SGB II, z.B. mit Maßnahmen zur Aktivierung und beruflichen Eingliederung nach § 45 SGB III verzahnt werden. Derartige Maßnahmekombinationen haben den Vorteil, dass "Wartezeiten" zwischen den einzelnen Maßnahmen vermieden und somit der Integrationsprozess beschleunigt werden kann. Die Deutschkenntnisse werden unter den Bedingungen "Learning by doing" vertieft und bereits während des Integrationskurses werden Informationen zu den Anforderungen des Arbeitsmarktes vermittelt.

**Inhalte und Struktur (B1.3)**

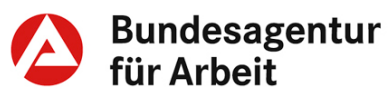

#### <span id="page-10-0"></span>**1.1.4 Spezielle Integrationskursarten**

Für verschiedene Personengruppen werden von den Kursträgern unterschiedliche Integrationskursarten angeboten. Sofern dies auf Basis des Profiling möglich ist, kann die Vermittlungsfachkraft/IFK einen Hinweis auf eine möglichst passgenaue Integrationskursart geben. Über die Inanspruchnahme der Kursart entscheidet jedoch verbindlich der Kursträger auf Grundlage des Einstufungstests.

**Integrationskursarten (B1.4)**

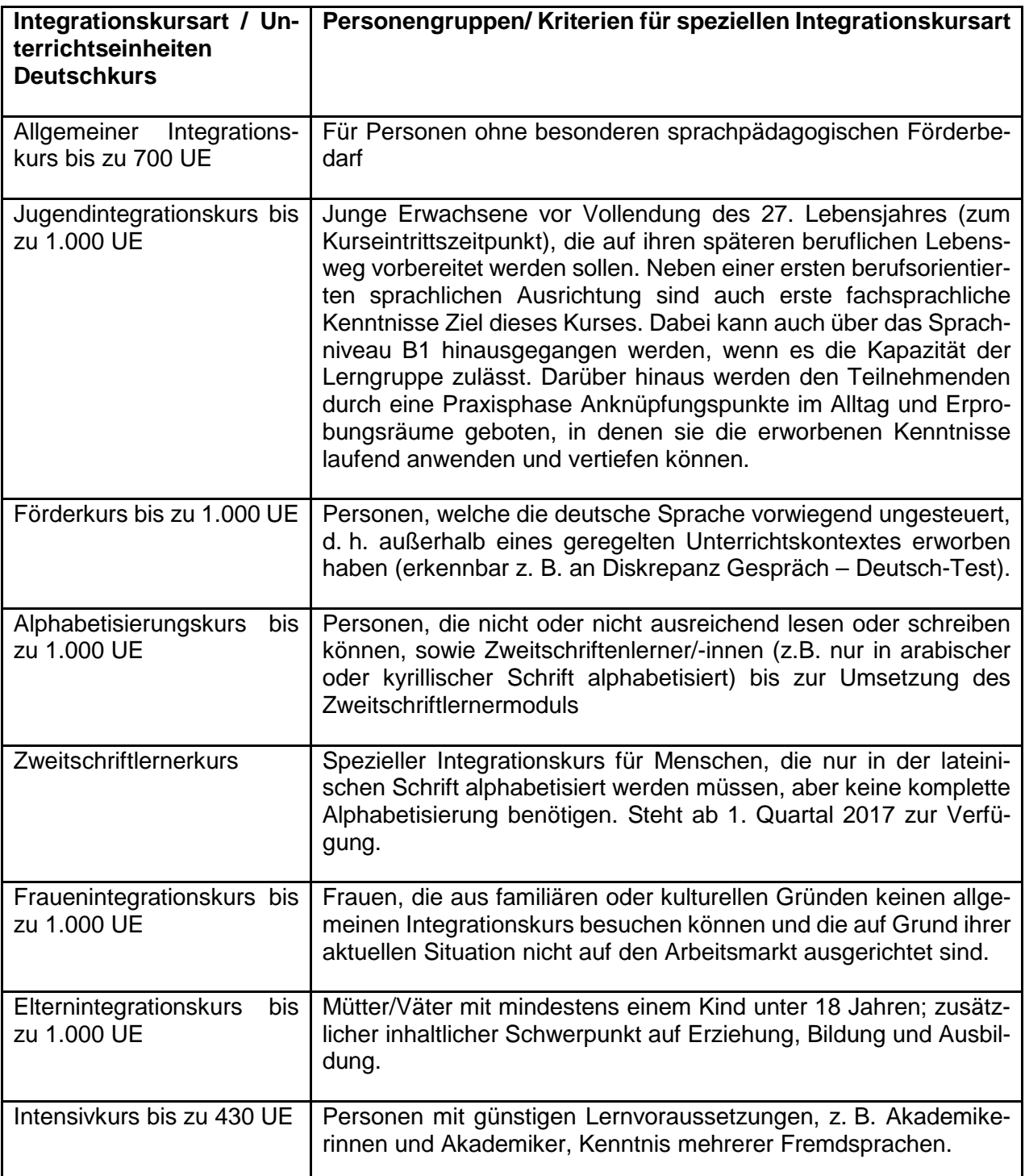

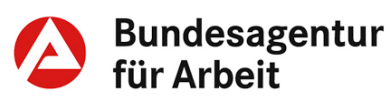

### <span id="page-11-0"></span>**1.1.5 Verfahren, Zulassung und Abschluss**

Wird im Profiling vermittlungsrelevanter Handlungsbedarf hinsichtlich der Deutschkenntnisse festgestellt, ist von der Vermittlungsfachkraft/IFK zu prüfen, ob bereits ein vollständiger Integrationskurs inklusive Prüfung absolviert oder nur in Teilen besucht wurde. Die Prüfung erfolgt im Rahmen der Beratung, anhand der Dokumentation in VerBIS (Lebenslauf, Kundenhistorie), Nutzung des Basisdienstes XAusländer im SGB II oder mittels Nachfrage bei der Regionalstelle des BAMF (Kontaktdaten siehe Auskunftssystem [WebGIS](http://www.bamf.de/SiteGlobals/Functions/WebGIS/DE/WebGIS_Regionalstelle.html) des BAMF)

Mit dem Basisdienst XAusländer wird der Austausch von Informationen zwischen JC und BAMF in VerBIS unterstützt. Die Träger der Integrationskurse übermitteln die Daten zunächst an das BAMF. Von dort werden die Informationen über eine Schnittstelle in VerBIS abgebildet. Somit können Daten zur Verpflichtung und Integrationskursteilnahme eines Drittstaatsangehörigen über VerBIS abgerufen werden (z.B. Ausstellungsdatum der Verpflichtung, Verpflichtungsstatus, Daten zur Kursteilnahme).

Wurde noch kein Integrationskurs vollständig absolviert, ist zu prüfen, welche Art von Teilnahmeberechtigung (Ermessensleistung/Zulassung oder Rechtsanspruch/Verpflichtung, siehe auch Punkt 2.7.1 Integrationskursverpflichtung) vorliegt.

Die Zulassung zur Teilnahme am Integrationskurs ist von der Kundin bzw. von dem Kunden schriftlich beim BAMF zu beantragen. Der Antrag kann zur Unterstützung der Kundin bzw. des Kunden auch über einen zugelassenen Kursträger beim BAMF gestellt werden.

Der Träger des Integrationskurses führt einen Einstufungstest zur Feststellung der passgenauen Integrationskursart und des -moduls durch und legt den nächstmöglich beginnenden und für die Teilnehmerin bzw. den Teilnehmer geeigneten Integrationskurs fest.

Personen, bei denen der Kursträger bereits Kenntnisse auf B1-Niveau feststellt, können unmittelbar den Deutschtest für Zuwanderer (DTZ) ablegen. Die Verpflichtung zum Besuch des Orientierungskurses und zur Teilnahme am Orientierungskurstest ("Leben in Deutschland" – LiD) bleibt bestehen.

Die Teilnahmemöglichkeiten sind erschöpft, wenn der Integrationskurs vollständig besucht und erfolgreich mit dem Niveau B1 abgeschlossen oder das Kontingent an Wiederholungsstunden (300 UE) aufgebraucht wurde. Ist ein weitergehender Spracherwerb für die Integration in den Arbeitsmarkt erforderlich, ist die Teilnahme am ESF-BAMF-Kurs, an der berufsbezogenen Deutschsprachförderung nach § 45a AufenthG in Verbindung mit der DeuFöV oder an arbeitsmarktpolitischen Maßnahmen mit berufsbezogener Deutschförderung (z.B. Maßnahmen bei einem Träger nach § 45 SGB III, FbW) in Betracht zu ziehen.

**XAusländer (B1.6)**

#### **Einstufungstest (B1.7) (B1.7**

**Integrationskurs ausgeschöpft (B1.8)**

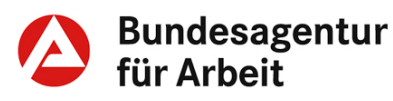

Der Integrationskurs wird durch das BAMF finanziert (§ 43 AufenthG i.V.m. § 1 IntV). Grundsätzlich werden den Teilnehmern Leistungen nach dem AsylbLG bei Vorliegen der Voraussetzungen weiter geleistet.

Arbeitslosengeld II (einschließlich der Kosten für Unterkunft und Heizung) wird bei Vorliegen der Voraussetzungen weiter geleistet.

Es besteht kein Anspruch auf Arbeitslosengeld nach dem SGB III, wenn der Integrationskurs in Vollzeit besucht wird. Ein Anspruch auf Arbeitslosengeld kann bei Vorliegen der Voraussetzungen bestehen, wenn der Integrationskurs in Teilzeit oder in Form eines Abendkurses besucht wird und dies der Verfügbarkeit für die Arbeitsvermittlung nicht entgegensteht.

## <span id="page-12-0"></span>**1.2 Unterrichtskosten**

Grundsätzlich wird von den Teilnehmenden ein Kostenbeitrag pro UE in Höhe von 50% des jeweils gültigen Kostenerstattungssatzes erhoben [\(§ 9 Abs. 1 i.V.m.](http://www.gesetze-im-internet.de/intv/__9.html) § 20 Abs. 6 IntV).

Für Anmeldungen zum Integrationskurs nach dem 01.07.2016, beträgt der Kostenbeitrag 1,95 Euro pro UE. (Änderungen werden durch Information über die Regionaldirektionen bekannt gegeben).

§ 9 Abs. 2 Satz 1 IntV regelt, dass Teilnehmerinnen und Teilnehmer, die Leistungen nach dem SGB II beziehen, von den Kosten zu befreien sind.

Für Personen, die vom JC zur Teilnahme verpflichtet wurden, ist keine gesonderte Antragstellung für die Kostenbefreiung erforderlich.

Bei Kundinnen/Kunden, die eine Zulassung zum Integrationskurs beantragen, ist es für die Kostenbefreiung erforderlich, dem Zulassungsantrag einen aktuellen Arbeitslosengeld II-Bescheid beizufügen.

Erwerbsfähige Leistungsberechtigte, die bereits von der Ausländerbehörde zur Teilnahme verpflichtet wurden, müssen einen gesonderten Antrag auf Befreiung vom Kostenbeitrag beim BAMF stellen.

In Härtefällen können auch SGB III-Kundinnen und Kunden auf Antrag befreit werden [\(§ 9 Abs. 2 Satz 2 IntV\)](http://www.gesetze-im-internet.de/intv/__9.html).

Spätaussiedlerinnen und Spätaussiedler müssen keinen Kostenbeitrag leisten.

Nicht kostenbefreite Kundinnen und Kunden können auf Antrag [gem.](http://www.gesetze-im-internet.de/intv/__9.html)  [§ 9 Abs. 6 IntV](http://www.gesetze-im-internet.de/intv/__9.html) die Hälfte des geleisteten Kostenbeitrags zurück erhalten, wenn sie den Abschlusstest innerhalb von zwei Jahren nach Ausstellung der Teilnahmeberechtigung zum Integrationskurs bestehen.

**Leistungsumfang (B1.9)**

**Unterrichtskosten (B1.10)**

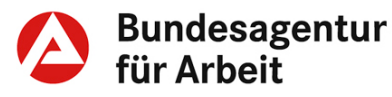

## <span id="page-13-0"></span>**1.2.1 Fahrtkosten**

#### **Voraussetzungen für die Erstattung/ Bezuschussung von Fahrtkosten**

Im Jahr 2017 wird eine neue Fahrtkostenvergütung durch das BAMF eingeführt. Bis zur Umsetzung der Neuregelung gilt das in den fachlichen Weisungen zur Deutschförderung Stand Juni 2016 beschriebene Verfahren.

Fahrtkostenberechtigte Teilnehmende, deren Wohnort in einer Großstadt (mindestens 100.000 Einwohner) liegt, erhalten nach der Neuregelung für jeden Anwesenheitstag im Kurs eine Tagespauschale in Höhe von 2,50 Euro.

Liegt der Wohnort nicht in einer Großstadt, wird für jeden Anwesenheitstag eine Pauschale in Höhe von 30 Cent pro vollen Kilometer der einfachen Entfernung gewährt. Dabei beträgt der Mindestbetrag pro Anwesenheitstag 2,80 Euro, der Höchstbetrag ist auf 5,50 Euro begrenzt. Eine Bezuschussung von Fahrtkosten ist nur möglich, wenn die Entfernung zwischen Wohnort des Teilnehmers und dem Kursort mindestens 3 km beträgt. Ein Fahrtkostenzuschuss wird auch dann gewährt, wenn es sich bei dem gewählten Kursträger nicht um den dem Wohnort des Teilnehmers nächstgelegenen Kursträger handelt. Das Erfordernis einer ordnungsgemäßen Kursteilnahme gemäß § 14 Abs. 6 Satz 2 IntV entfällt.

## <span id="page-13-1"></span>**1.2.2 Lernmittel**

Kosten für zugelassene Lernmittel übernimmt das BAMF im Rahmen der Kostenerstattungssätze. Diese Lernmittel sind Gegenstand der Kostenerstattungssätze nach § 20 Absatz 6 Integrationskursverordnung und führen entsprechend nicht zu gesonderten Aufwendungen bei den Teilnehmenden an diesen Sprachkursen. Soweit Lernmittel betroffen sind, die Teilnehmende darüber hinaus zur eigenen Verwendung beschaffen, so handelt es sich um Aufwendungen, die wie andere Gegenstände und Hilfsmittel der Bildung dienen und aus dem Regelbedarf zu decken sind.

Eine Übernahme von Lernmittelkosten aus SGB III-/SGB II-Mitteln ist, auch darlehensweise, nicht möglich.

## <span id="page-13-2"></span>**1.2.3 Kinderbetreuungskosten**

Eine Übernahme von Kinderbetreuungskosten aus SGB III-/SGB II-Mitteln ist, auch darlehensweise, nicht möglich.

## <span id="page-13-3"></span>**1.2.4 Kursort/Kursträger**

Die Kursträger sind verpflichtet, ihre Kursangebote und verfügbare Kursplätze nach Vorgabe des BAMF zu veröffentlichen. Eine Übersicht sämtlicher zugelassenen Kurs- und Spezialkursträger inklusive **Fahrtkosten (B1.11)**

**Neuregelung Fahrtkosten (B1.12)**

**Lernmittel (B1.13)**

**Kinderbetreuungskosten (B1.14)**

**Kursangebote (B1.15)**

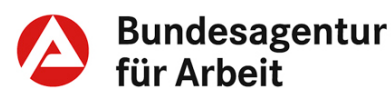

der Kontaktdaten ist über das Internet-Auskunftssystem des BAMF [\(WebGIS\)](http://www.bamf.de/SiteGlobals/Functions/WebGIS/DE/WebGIS_Integrationskursort.html;jsessionid=C896EF4897600FF55AAD4C68BE18AD20.1_cid294?nn=1368284) ortsbezogen einzusehen. Zusätzlich sind die Beginntermine und die freien Teilnehmerplätze der Integrationskurse in Kurs-NET veröffentlicht.

## <span id="page-14-0"></span>**1.2.5 Wiederholungsmöglichkeit**

Bis zu 300 UE können bei ordnungsgemäßer Teilnahme auf Antrag wiederholt werden, wenn das Ziel B1 GER im Sprachtest nicht erreicht wurde [\(§ 5 Abs. 4 IntV\)](https://www.gesetze-im-internet.de/intv/__5.html). Alternativ kann dieses Sprachniveau nach Ausschöpfung des Stundenkontingents im Integrationskurs auch über die berufsbezogene Sprachförderung erreicht werden. (vgl. FW Punkt 2.6 zu § 45a AufenthG)

## <span id="page-14-1"></span>**1.3 Ansprechpartner, Kommunikation und Zusammenarbeit**

Die Kommunikation bzgl. des Zugangs, des Ablaufes und der Beendigung des Integrationskurses findet zwischen der AA/dem JC, den **[Regionalstellen](http://www.bamf.de/SiteGlobals/Functions/WebGIS/DE/WebGIS_Regionalstelle.html)** des BAMF und den Kursträgern statt. Ansprechpartner beim BAMF sind die Regionalkoordinatorinnen und -koordinatoren.

## <span id="page-14-2"></span>**1.4 Integrationskursergänzende Migrationsberatung**

Wenn die Lebenssituation förderbedürftiger Kundinnen und Kunden typische Probleme von Zuwanderern aufweist, unterstützen die Migrationsberatungsstellen für Zuwanderer MBE [\(WebGIS\)](http://webgis.bamf.de/BAMF/control;jsessionid=30D259C50B0301E34BF17C9F9F557938?Cmd=ShowFastSearch&stepId=1274336018855) und JMD [\(Web-Portal der Jugendmigrationsdienste\)](http://www.jugendmigrationsdienste.de/) bei der Inanspruchnahme von weiteren Integrationsangeboten des Bundes und der Länder.

## <span id="page-14-3"></span>**1.5 Rechtskreiszugehörigkeit**

Vor Teilnahme am Integrationskurs ist zu prüfen, welche Art von Teilnahmeberechtigung vorliegt (Rechtsanspruch/Verpflichtung oder Ermessensleistung/Zulassung). Gemäß [§ 3 Abs. 2a](https://www.gesetze-im-internet.de/sgb_2/__3.html) SGB II ist bei Kundinnen und Kunden im Rechtskreis SGB II mit entsprechendem Förderbedarf und Teilnahmeanspruch auf eine Teilnahme am Integrationskurs hinzuwirken.

**Wiederholung (B1.16)**

**Ansprechpartner, Kommunikation und Zusammenarbeit (B1.17)**

**Art der Teilnahmeberechtigung (B1.17)**

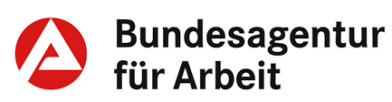

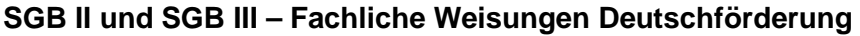

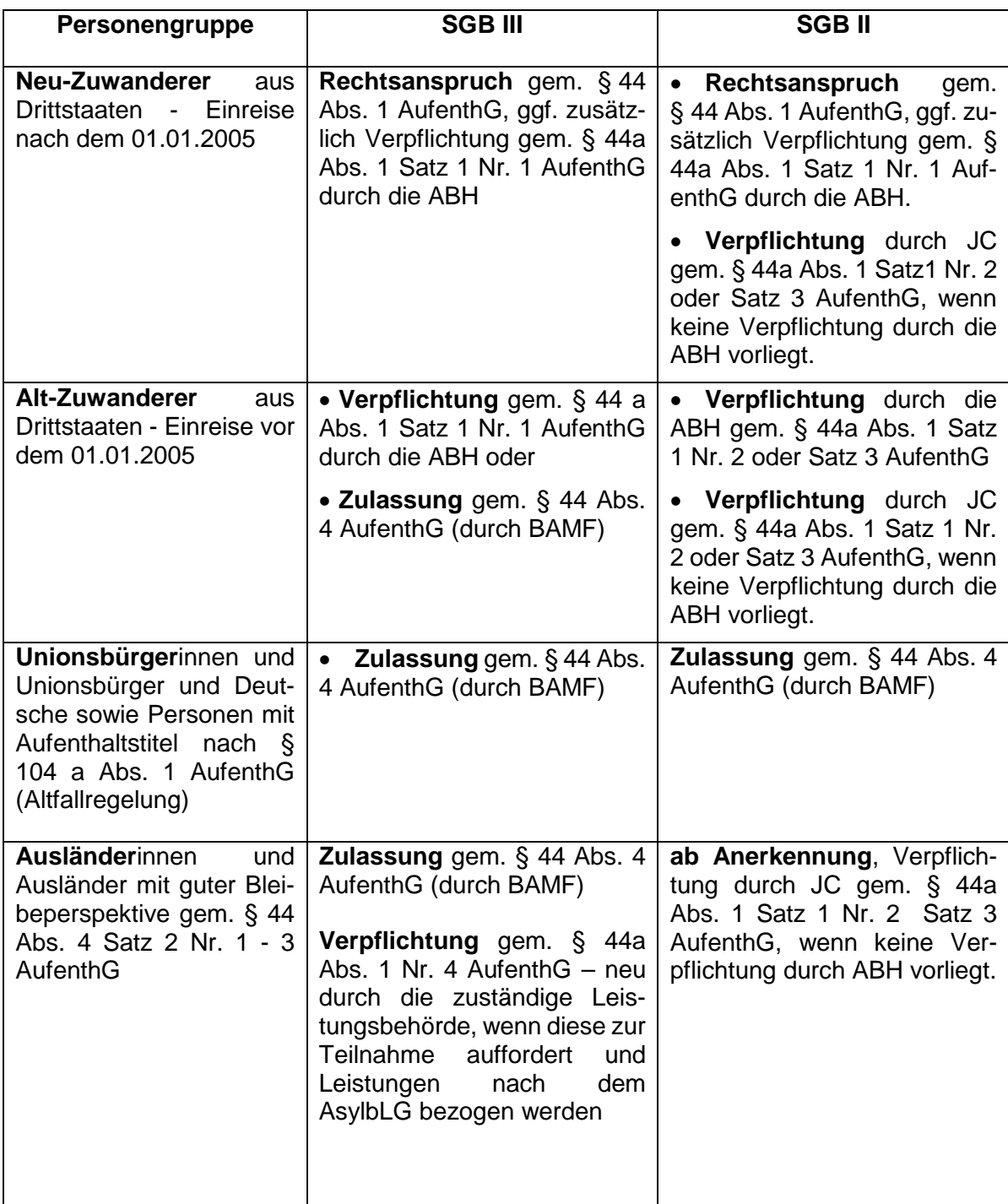

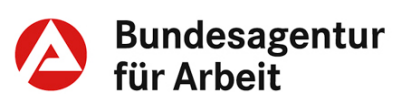

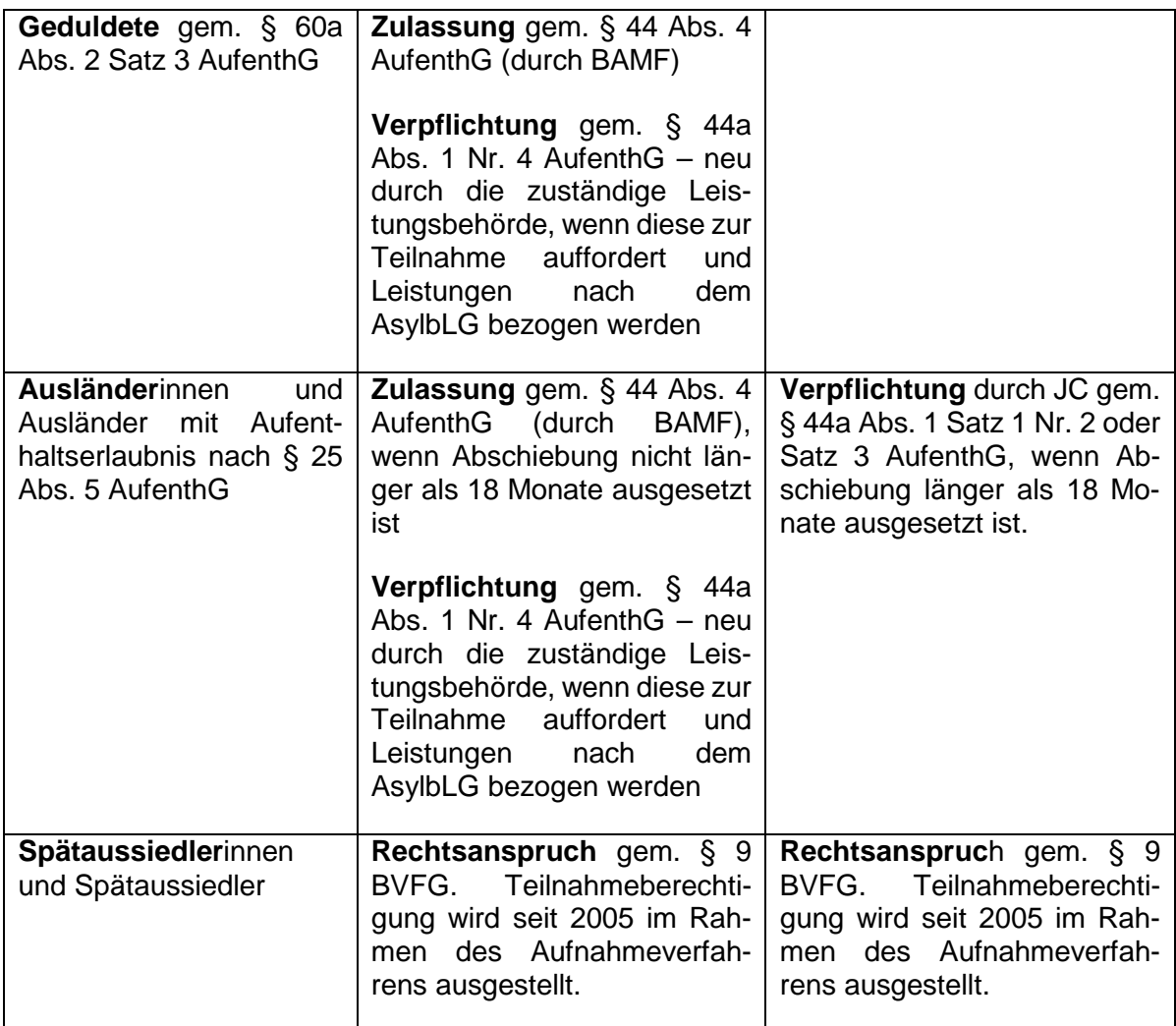

## <span id="page-16-0"></span>**1.6 Spezielle Regelungen im Rechtskreis SGB III**

Zulassungsverfahren für Asylbewerber mit guter Bleibeperspektive, Geduldete (§60a Abs. 2 Satz 3 AufenthG) und Ausländer mit Aufenthaltserlaubnis nach § 25 Abs. 5 AufenthG (§ 44 Abs. 4 Satz 2 Nr. 1 - 3 AufenthG):

Asylbewerber mit guter Bleibeperspektive gemäß [§ 44 Abs. 4 Satz 2](http://www.gesetze-im-internet.de/aufenthg_2004/__44.html)  [Nr. 1 AufenthG](http://www.gesetze-im-internet.de/aufenthg_2004/__44.html) erhalten bereits bei der Asylantragstellung in der Erstaufnahmeeinrichtung vom BAMF den Antrag auf Zulassung sowie weitere Informationen zum Integrationskurs.

Im Rahmen der Teilnahme der o.a. Zielgruppen gelten folgende Besonderheiten:

• Der Zulassungsantrag ist in der Zentrale des BAMF zu stellen. Der Zulassungsbescheid ist auf 3 Monate begrenzt. Nach Ablauf dieser 3 Monate ist eine Anmeldung mit dieser Zulassung nicht mehr möglich.

**Zulassung zum Integrationskurs (B1.18)**

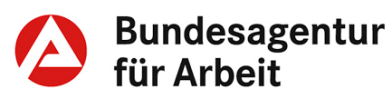

- Mit der Zulassung wird automatisch eine Befreiung vom Kostenbeitrag erteilt und ein entsprechender Bescheid erstellt.
- Die Personengruppe kann auf Antrag bei der zuständigen Regionalstelle des BAMF maximal 300 Unterrichtseinheiten des Sprachkurses nur wiederholen, wenn
	- nach Abschluss des Asylverfahrens eine Asylberechtigung oder anderer Schutzstatus oder
	- im Anschluss an die Duldung gem. § 60a Ab [s. 2 Satz 3 Auf](http://www.gesetze-im-internet.de/aufenthg_2004/__60a.html)[enthG](http://www.gesetze-im-internet.de/aufenthg_2004/__60a.html) bzw. die Aufenthaltserlaubnis nach [§ 25 Abs.](http://www.gesetze-im-internet.de/aufenthg_2004/__25.html) 5 Auf[enthG](http://www.gesetze-im-internet.de/aufenthg_2004/__25.html) ein dauerhafter Aufenthaltstitel vorliegt.

#### **Empfehlung**

Um die geflüchteten Menschen nach § 44 Abs. [4 Satz 2 Nr. 1](http://www.gesetze-im-internet.de/aufenthg_2004/__44.html) bis 3 [AufenthG \(zur Zeit Syrien, Irak, Iran, Eritrea](http://www.gesetze-im-internet.de/aufenthg_2004/__44.html) und Somalia) zu einer möglichst zeitnahen Teilnahme am Integrationskurs zu motivieren, wird empfohlen, dass auch die Vermittlungsfachkräfte bereits in den Erstaufnahmeeinrichtungen in Form von Gruppeninformationen und/oder Erstgesprächen auf die Bedeutung der Teilnahme am Integrationskurs für eine nachhaltige gesellschaftliche und berufliche Integration hinweisen. Das vom BAMF hierzu erstellte [Merkblatt zum](http://www.bamf.de/SharedDocs/Anlagen/DE/Downloads/Infothek/Integrationskurse/Kursteilnehmer/Merkblaetter/630-121_merkblatt-oeffnung-Integrationskurse.html?nn=7042752)  [Integrationskurs,](http://www.bamf.de/SharedDocs/Anlagen/DE/Downloads/Infothek/Integrationskurse/Kursteilnehmer/Merkblaetter/630-121_merkblatt-oeffnung-Integrationskurse.html?nn=7042752) in dem das Verfahren und Inhalte des Integrationskurses erläutert werden, soll dabei angeboten und ausgehändigt werden

#### <span id="page-17-0"></span>**1.6.1 Zulassungsverfahren für weitere SGB-III-Kundinnen und -Kunden**

#### **Empfehlung**

Für Kundinnen und Kunden im Rechtskreis SGB III, die Deutschkenntnisse unterhalb B1 GER aufweisen und noch keinen Integrationskurs besucht haben, wird die Teilnahme am Integrationskurs (i.d.R. mittels Zulassung) aus folgenden Gründen empfohlen:

- Deutschkenntnisse unterhalb des Zielsprachniveaus der Integrationskurse sind selbst für die Ausübung geringqualifizierter Tätigkeiten i. d. R. nicht ausreichend (exemplarische Darstellung der Sprachbedarfe in unterschiedlichen Tätigkeits- und Qualifizierungsfeldern, siehe Anhang).
- Das SGB III bietet keine förderungsrechtliche Alternative zur allgemeinsprachlichen Deutschförderung im Rahmen des Integrationskurses.
- Der Integrationskursbesuch ist eine fachlich sinnvolle Vorbereitung für den Besuch der berufsbezogenen Deutschsprachförderung oder des ESF-BAMF-Programms, aber nicht Voraussetzung dafür.

**Zulassungsverfahren SGB III (B1.19)**

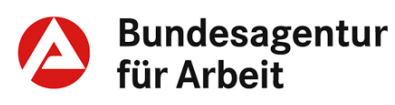

<span id="page-18-0"></span>• Eine rechtliche Verpflichtung zur Teilnahme für Nicht-EU-Ausländerinnen und -Ausländer besteht im SGB III allerdings nicht. Weiter findet der [§ 139 Abs. 3 SGB](http://www.gesetze-im-internet.de/sgb_3/__139.html) III für die Teilnahme am Integrationskurs keine Anwendung. Es bieten sich daher Integrationskurse in Teilzeitform an, die sich nicht mit der üblichen Lage und Verteilung der Arbeitszeit für die gesuchte Beschäftigung überschneiden. Ansonsten ist ggf. die Teilnahme an einem berufsbezogenen Sprachkurs (Deutschsprachförderung nach § 45a AufenthG/ESF-BAMF) in Betracht zu ziehen.

#### **1.6.2 Eingliederungsvereinbarung**

Die vorgesehene Teilnahme am Integrationskurs ist in die EinV nach § 37 SGB III aufzunehmen und nachzuhalten.

Mit Neuzuwanderern aus Drittstaaten ist zu vereinbaren, dass sie ihren Rechtsanspruch zeitnah gem. § 44 Abs. 1 AufenthG bei der ABH geltend machen.

Mit Alt-Zuwanderern aus Drittstaaten, Unionsbürgerinnen bzw. Unionsbürgern und Deutschen ist zunächst in einer EinV aufzunehmen und nachzuhalten, dass sie zeitnah einen Antrag auf Zulassung an die zuständige Regionalstelle des BAMF (Adressen siehe WebGIS) stellen ggf. noch dazu erforderliche Unterlagen (Kopie des Aufenthaltstitels, Aufenthaltskarte für Familienangehörige von Unionsbürgerinnen und Unionsbürgern) besorgen und zeitnah dem Antrag nachreichen und den entsprechenden Bescheid in der AA vorlegen.

Mit Spätaussiedler/-innen ist zu vereinbaren, dass sie ihren Rechtsanspruch gegenüber dem BVA geltend machen, d. h. eine Teilnahmeberechtigung beantragen, sofern diese noch nicht vorliegt. Formlose Beantragung ist auch im Nachhinein möglich.

Sobald eine Teilnahmeberechtigung (Zulassungsbescheid BAMF, Verpflichtung) vorliegt, wird vereinbart bzw. festgelegt, dass sich die Person mit ihrer Teilnahmeberechtigung innerhalb eines konkret festzulegenden Zeitraums zum Einstufungstest beim Kursträger meldet und den vom Träger auszustellenden Nachweis über den voraussichtlichen Zeitpunkt des Kursbeginns vorlegt. Gemäß § 7 Abs. 3 IntV muss der Kursträger den voraussichtlichen Beginn des Kurses bestätigen. Kommt ein Integrationskurs nicht innerhalb von sechs Wochen zustande, hat der Träger die Teilnahmeberechtigten unverzüglich zu unterrichten.

Um die ordnungsgemäße Kursteilnahme nachhalten zu können, ist in der EinV festzulegen, dass die bzw. der Teilnehmende beim nunmehr namentlich bekannten Träger ab dem bekannten Beginnzeitpunkt am Integrationskurs teilnimmt und die Abschlussbescheinigung des Integrationskurses vorlegt (Ergebnis des Deutsch-Tests für Zuwanderinnen und Zuwanderer und Orientierungskurs-Test).

**EinV - SGB III (B1.20)**

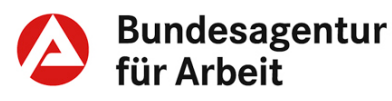

## <span id="page-19-0"></span>**1.7 Spezielle Regelungen im Rechtskreis SGB II**

#### <span id="page-19-1"></span>**1.7.1 Integrationskursverpflichtung**

Bei der Verpflichtung für den Integrationskurs ist zu unterscheiden:

- 1. Aufenthaltsrechtliche Verpflichtung gem. § 44a Abs. 1 Nr. 1 a und b, Nr. 3 AufenthG durch die ABH
- 2. Verpflichtung gem. § 44 a Abs. 1 Nr. 2 AufenthG durch das JC durch Ausstellung der Integrationskursverpflichtung und Aufnahme in die EinV.
- 3. Verpflichtung gem. § 4 Abs.1 IntV durch die Träger der Leistungen nach dem AsylbLG (Kommunen) ab 01.01.2017.

Das JC soll Drittstaatangehörige immer dann zur Teilnahme an einem Integrationskurs verpflichten, wenn nicht bereits eine Verpflichtung durch die Ausländerbehörde vorliegt. Zur Vermeidung von Doppelverpflichtungen ist von der Vermittlungsfachkraft / IFK vor Ausstellung der Integrationskursverpflichtung beim BAMF die Auskunft einzuholen, ob die ABH oder Kommunen bereits zur Teilnahme am Integrationskurs verpflichtet haben. Dazu steht in VerBIS der Basisdienst XAusländer den JC zur Verfügung (siehe Punkt B1.6 XAusländer). Auf eine vorhandene Verpflichtung soll das JC in der Eingliederungsvereinbarung Bezug nehmen, um auch in sozialrechtlicher Sicht eine Verpflichtung zur zeitnahen Anmeldung beim Kursträger und schnellst möglichen Kursteilnahme herzustellen.

#### **Zusteuerung zum Integrationskurs im SGB II:**

Mit dem nachfolgend beschriebenen Verfahren wird der Eintritt in einen zeitnah beginnenden Kurs geregelt (gilt nicht für die Zuweisung in die Maßnahme KompAS). Dieses Verfahren kann sinngemäß auch im SGB III Anwendung finden:

• Der Kunde/die Kundin wird im Rahmen des Beratungsgesprächs über den Abschluss einer EinV verpflichtet, sich bei einem Kursträger anzumelden. Im gleichen Beratungsgespräch erhält er bereits eine Orientierung, bei welchen Kursträgern zeitnah ein Integrationskurs beginnt. Dafür ermittelt die Integrationsfachkraft anhand der Daten in KURSNET Integrationskursträger, die innerhalb von längstens 6 Wochen freie Plätze in einem – nach einer ersten vorläufigen Einschätzung der gE – geeigneten Kurs anbieten können. Sie händigt der Kundin/dem Kunden eine Liste mit den entsprechenden Integrationskursträgern, der Zahl freier Plätze und den voraussichtlichen Kursbeginnterminen aus. Die endgültige Ermittlung der geeigneten Kursart und des Kursmoduls kann ungeachtet dessen erst durch den Einstufungstest beim Träger erfolgen.

**Verpflichtung (B1.21)**

**Zusteuerung (B1.22)**

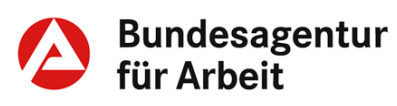

- Die Integrationsfachkraft fordert die Kundin/den Kunden auf, sich innerhalb von 5 Arbeitstagen bei einem dieser Träger zum Kurs anzumelden. Sofern die Kundin/der Kunde bereits im Gespräch den Wunsch äußert, den Kurs bei einem der auf der Liste genannten Träger zu absolvieren, ist dies unmittelbar in der Eingliederungsvereinbarung festzuhalten. Ansonsten wird in der Eingliederungsvereinbarung die Aushändigung der Liste vermerkt. Es bleibt dem Kunden überlassen, seine Wahl innerhalb der vorgegebenen 5 Arbeitstage zu treffen.
- Ist aus KURSNET ersichtlich, dass zu viele Träger gleichzeitig Kurse anbieten und diese nicht hinreichend ausgelastet sind, um zu starten, informiert die gE den ReKo in geeigneter Form. Der ReKo weist die Teilnehmerinnen und Teilnehmer Kursträgern zu (§ 7 IntV) und teilt dies der gE mit.
- Die Integrationsfachkraft hält nach, ob die Vereinbarungen der Eingliederungsvereinbarung eingehalten werden, die Anmeldung bei einem Integrationskursträger erfolgt ist und ob die Einmündung des Kunden in den Kurs tatsächlich erfolgt. Es wird empfohlen, in die Eingliederungsvereinbarung eine angemessene Frist aufzunehmen, in der der Kunde/die Kundin den Nachweis der Anmeldung gegenüber dem Jobcenter zu erbringen hat.
- Steht laut KURSNET in erreichbarer Nähe kein Angebot für einen zeitnahen Kurseintritt zur Verfügung oder sind der gE bereits mehr als 20 potentielle Teilnehmer bekannt, die zeitnah mit einem Integrationskurs beginnen sollen, so wird wie folgt vorgegangen:
	- Die gE meldet dem zuständigen ReKo des BAMF in geeigneter Form, dass keine oder nicht ausreichende geeignete Kursangebote zur Verfügung stehen und benennt die konkreten Bedarfe.
	- Der ReKo setzt sich mit allen im Einzugsbereich tätigen Kursträgern sowie der gE und ggf. weiteren Akteuren (z.B. Ausländerbehörde) in Verbindung und stellt die konkreten Bedarfe dar.
	- Die Träger stellen dar, inwieweit sie kurzfristig zusätzliche Kurse anbieten können und stellen dieses Angebot in KURS-NET ein
	- Der ReKo weist die Teilnehmerinnen und Teilnehmer den Kursträgern zu (§ 7 IV IntV) und teilt dies der gE mit. Stehen in den Kursen darüber hinaus noch Plätze zur Verfügung, können diese Kursträger auch im Rahmen des regulären Verfahrens benannt werden.
	- Der ReKo informiert die BAMF-Zentrale, falls keine zufriedenstellende Lösung gefunden werden kann. Von dort werden geeignete regionalspezifische Maßnahmen veranlasst (z.B. Zulassung weiterer Träger).

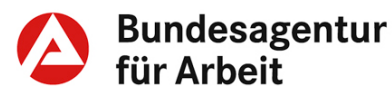

Für die Verpflichtung von Drittstaatangehörigen gem. [§ 44a Abs. 1](http://www.gesetze-im-internet.de/aufenthg_2004/__44a.html)  [Satz 1 Nr. 2 oder Satz 3 AufenthG](http://www.gesetze-im-internet.de/aufenthg_2004/__44a.html) zur Teilnahme am Integrationskurs ist die "Integrationskursverpflichtung" auszustellen (BK-Vorlage). Die Gültigkeitsdauer der Teilnahmeberechtigung ist in der Vorlage enthalten.

Bei einer Verpflichtung werden **zwei Ausdrucke** generiert:

- Einen Ausdruck erhält die Kundin bzw. der Kunde zur Vorlage beim Integrationskursträger,
- ein Entwurf zur EinV

Bei Unionsbürgerinnen bzw. Unionsbürgern und Deutschen ohne ausreichende Deutschkenntnisse (sofern kein Rechtsanspruch gem. BVFG vorhanden ist, der gegenüber dem BVA geltend zu machen ist) ist von der IFK darauf hinzuwirken, dass sie vom BAMF zur Integrationskursteilnahme zugelassen werden.

## <span id="page-21-0"></span>**1.7.2 Eingliederungsvereinbarung**

Die Aufnahme der Verpflichtung in die EinV gem. [§ 15 SGB II](http://www.gesetze-im-internet.de/sgb_2/__15.html) ist gesetzlich vorgeschrieben (§ 3 Abs. 2a SGB II).

**EinV – SGB II (B1.23)**

Der Abschluss einer EinV ist sowohl für die Fahrkostenerstattung (§ 4a IntV) erforderlich als auch um den Eingliederungsprozess gemeinsam zu planen und transparent zu machen.

#### **Inhalte bei unterschiedlichen Personengruppen**

#### **Drittstaatsangehörige**

Unabhängig von der Art der Teilnahmeberechtigung (aufenthaltsrechtliche Verpflichtung ABH/Verpflichtung durch JC) nimmt die IFK bei Erforderlichkeit und Zumutbarkeit eines Integrationskurses die Verpflichtung zur Teilnahme in die EinV auf (§ 3 Abs. 2a SGB II).

Mit **Unionsbürgerinnen und Unionsbürgern sowie Deutschen** ist in der EinV zunächst zu vereinbaren,

- dass sie unmittelbar, spätestens jedoch innerhalb von 5 Arbeitstagen einen Antrag auf Zulassung bei der zuständigen Regionalstelle des BAMF (Adressen siehe [WebGIS\)](http://webgis.bamf.de/BAMF/control;jsessionid=4CAC777B59588D2A0B428EEA1BEAFCC7?Cmd=ShowFastSearch&stepId=1185268728835) stellen,
- ggf. noch dazu erforderliche Unterlagen (Kopie des Aufenthaltstitels) beschaffen und zeitnah nachreichen
- und den entsprechenden Bescheid des BAMF im JC vorlegen.

Mit **Spätaussiedler/-innen** ist zunächst zu vereinbaren,

• dass sie ihren Rechtsanspruch gegenüber dem BVA geltend machen, d. h. eine Teilnahmeberechtigung beantragen, sofern diese noch nicht vorliegt. Beantragung ist auch im Nachhinein möglich.

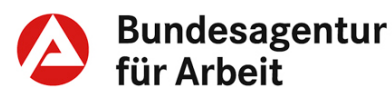

Sobald eine Teilnahmeberechtigung vorliegt (Verpflichtung, Zulassungsbescheid BAMF), wird die EinV fortgeschrieben.

Es wird nachgehalten und in die EinV aufgenommen,

- dass sich die Person mit ihrer Teilnahmeberechtigung spätestens innerhalb von 5 Arbeitstagen zum Einstufungstest beim Kursträger meldet und
- dass die potenziell teilnehmende Person im nächsten Schritt den vom Träger auszustellenden Nachweis über den voraussichtlichen Zeitpunkt des Kursbeginns vorlegt. Gemäß [§ 7 Abs. 3 IntV](http://www.gesetze-im-internet.de/intv/__7.html) muss der Kursträger den voraussichtlichen Beginn des Kurses bestätigen. Kommt ein Integrationskurs nicht innerhalb von 6 Wochen zustande, hat der Träger die Teilnahmeberechtigten unverzüglich zu unterrichten,
- ab wann die Person am Integrationskurs teilnimmt.

Um die ordnungsgemäße Kursteilnahme regelmäßig **nachhalten** zu können, ist in der EinV festzulegen, dass die bzw. der Teilnehmende

- beim nunmehr namentlich bekannten Träger ab dem vorgesehenen Beginnzeitpunkt am Integrationskurs teilnimmt,
- sich vom Träger nach jedem Kursabschnitt die ordnungsgemäße Teilnahme bescheinigen lässt und diese Bescheinigungen dem JC vorlegt (der Integrationskursträger hat gemäß [§ 14 Abs. 6 IntV](http://www.gesetze-im-internet.de/intv/__14.html) auf Verlangen des JC an der Feststellung der ordnungsgemäßen Teilnahme mitzuwirken),
- die Abschlussbescheinigung vorlegt (Ergebnis des Deutsch-Tests für Zuwanderer und Orientierungskurs-Test).

#### **Eingliederungsvereinbarung als Verwaltungsakt**

Wird eine angebotene EinV nicht abgeschlossen, sollen alle o.g. Re-gelungen in einen Verwaltungsakt gem. [§ 15 Abs. 31](http://bundesrecht.juris.de/sgb_2/__15.html) Satz 63 SGB II aufgenommen werden (Aufforderung zur Teilnahme gemäß [§ 44a](http://www.gesetze-im-internet.de/aufenthg_2004/__44a.html)  [Absatz 1 Satz 3 AufenthG\)](http://www.gesetze-im-internet.de/aufenthg_2004/__44a.html).

#### <span id="page-22-0"></span>**1.7.3 Aufnahme von Arbeit**

Wenn der Integrationskurs im Rahmen der Handlungsstrategie "Deutsche Sprachkenntnisse erwerben bzw. verbessern" als erforderliche Leistung (gem. §§ 3 und 14 SGB II) eingesetzt wurde, sind Arbeitsangebote im Regelfall während der Teilnahme an einem Integrationskurs als nicht zielführend zu beurteilen.

Arbeitsangebote, die auf eine Beschäftigungsaufnahme während des Integrationskurses zielen, sind nur dann zumutbar, wenn sie

- voraussichtlich zur dauerhaften Beseitigung der Hilfebedürftigkeit führen
- und darüber hinaus bei Drittstaatangehörigen nach Rücksprache mit der ABH – bezogen auf den Einzelfall - durch den Abbruch

**Aufnahme von Arbeit (B1.24)**

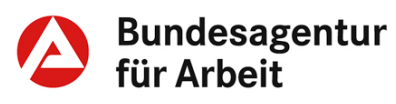

des Integrationskurses keine negativen aufenthaltsrechtlichen Folgen eintreten.

## <span id="page-23-0"></span>**1.7.4 Zumutbarkeit §10 SGB II**

Auch für Personen mit Kindern unter drei Jahren können Integrationskurse eine passgenaue Möglichkeit darstellen, um während der Erziehungszeiten und damit eingeschränkter Zumutbarkeit [\(§ 10 Abs.](http://bundesrecht.juris.de/sgb_2/__10.html)  [1 Nr. 3 SGB II\)](http://bundesrecht.juris.de/sgb_2/__10.html) ihre Deutschkenntnisse zu verbessern. Dabei ist zu berücksichtigen, dass im Rahmen von Integrationskursen subsidiär zum Regelangebot auch Kinderbetreuung angeboten wird.

Sofern sich ein Handlungsbedarf bei diesem Personenkreis bei den Deutschkenntnissen abzeichnet, wird empfohlen,

- das Profiling durchzuführen
- zu erfragen, ob die Bereitschaft zu freiwilliger Teilnahme am Integrationskurs besteht.

Wenn sich Personen mit Kindern unter drei Jahren nicht auf den Status gem. [§ 10 SGB II](http://www.baintern.de/zentraler-Content/A-07-Geldleistungen-zur-Unterhaltssicherung/A-071-Unterhaltssicherung-bei-Arbeitslosigkeit/Generische-Publikation/Verwaltungsvereinbarung-BA-BAMF-berufsbezogenen-Deutschfoerderung.pdf) berufen und die Kinderbetreuung gesichert ist,

- wird bei allen Berechtigungsarten eine EinV zur Teilnahme abgeschlossen,
- ggf. die Verpflichtung nach [§ 44a AufenthG](http://bundesrecht.juris.de/aufenthg_2004/__44a.html) ausgesprochen (einschließlich Nutzung BK-Vorlage).

Die Person kann sich jederzeit wieder auf [§ 10 SGB II](http://bundesrecht.juris.de/sgb_2/__10.html) berufen; bei Nicht-Antritt oder Abbruch treten aufgrund Unzumutbarkeit keine Rechtsfolgen ein. Lebenslauf (§10 SGB II / weitere Sondertatbestände) und Profillage werden entsprechend der jeweiligen Fallgestaltung aktualisiert (siehe auch [Fachliche Hinweise zu § 10 SGB II\)](https://www.baintranet.de/001/003/001/001/Documents/10-SGB-II-Hinweise-Aktuell.pdf).

## <span id="page-23-1"></span>**1.7.5 Sanktionen**

Wurde die Verpflichtung zur Teilnahme an einem Integrationskurs in der EinV verbindlich vereinbart, richtet sich die Leistungskürzung im Falle einer Pflichtverletzung nach §§ 31 ff. SGB II. Dies gilt ebenso, wenn die in der EinV vereinbarte Frist zur Anmeldung zu einem Integrationskurs bzw. die vereinbarte Frist zur Beantragung der Zulassung zu einem Integrationskurs nicht eingehalten worden ist.

Bei Nichtantritt oder Abbruch sehen §§ 31 ff. nur dann keine Sanktionen vor, wenn ein wichtiger Grund nachgewiesen wird [\(siehe auch](https://www.baintranet.de/001/003/001/001/Documents/31-31b-SGB-II-Hinweise-Aktuell.pdf)  [FH §§ 31 ff. SGB II\)](https://www.baintranet.de/001/003/001/001/Documents/31-31b-SGB-II-Hinweise-Aktuell.pdf). Machen eLb geltend, z.B. die Fahrtkosten nicht (vor-)leisten zu können, ist dies im Einzelfall zu prüfen. Können die notwendigen Fahrtkosten (siehe Punkt 1.2.2. Fahrtkosten) nicht (vor- )geleistet werden und wird dies von der Kundin bzw. dem Kunden glaubhaft dargestellt bzw. nachgewiesen, liegt ein wichtiger Grund im Sinne des § 31 Abs. 1 Satz 2 SGB II vor.

**Zumutbarkeit §10 SGB II (B1.25)**

**Sanktionen (B1.26)**

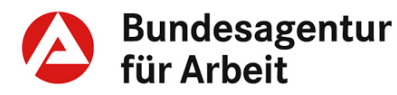

#### **Empfehlung**

Im Rahmen der Betreuung während der Kursteilnahme kann das JC zur Nachhaltung der ordnungsgemäßen Teilnahme unterstützend tätig werden, indem

- gegebenenfalls die Motivation geprüft wird (Einladung der Kundin bzw. des Kunden),
- der Entwicklungsstand während des Sprachkurses eingeholt wird (Trägerkontakt, Ergebnisse Zwischentest),
- auf Fehlentwicklungen (mangelnde Teilnahme, fehlender Lernfortschritt, etc.) konsequent reagiert wird, z. B. mittels Kontakt zu den Beteiligten
- die sozialpädagogischen Hilfen der Migrationsdienste in Anspruch genommen werden, um Fehlentwicklungen vorzubeugen.

## <span id="page-24-0"></span>**1.8 Übergang vom Integrationskurs in die berufsbezogene Sprachförderung**

Ziel der berufsbezogenen Sprachförderung ist es, die sprachliche Handlungsfähigkeit von Personen mit Migrationshintergrund insoweit zu optimieren, dass die Integrationsaussichten in den ersten Arbeitsmarkt verbessert oder der Zugang zu Weiterbildungsprogrammen erleichtert wird.

Die zum 01.07.2016 in Kraft getretene Verordnung über die berufsbezogene Deutschsprachförderung (DeuFöV) löst bis Ende 2017 das ESF-BAMF-Programm sukzessive ab. Bis dahin stehen vorübergehend zwei Förderangebote für die berufsbezogene Sprachförderung zur Verfügung. Die Deutschsprachförderung auf Grundlage § 45a AufenthG ist daher in der Übergangszeit für Teilnehmende zu wählen, welche am Integrationskurs teilgenommen haben und dem Arbeitsmarkt zur Verfügung stehen.

#### **Empfehlung**

Es wird empfohlen, dass die Vermittlungsfachkraft/IFK die Kundin bzw. den Kunden rechtzeitig vor Abschluss des Integrationskurses zu einem Beratungsgespräch einlädt, um zu prüfen, ob die Teilnahme an der berufsbezogenen Deutschsprachförderung oder mit Eintritt bis Ende 2017 noch an einem ESF-BAMF-Kurs zielführend ist, um ggf. einen möglichst nahtlosen Übergang vom Integrationskurs in die berufsbezogene Sprachförderung sicherzustellen.

**Übergang berufsbezogene Sprachförderung (B1.27)**

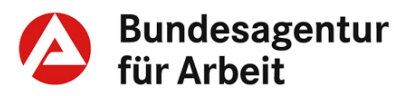

**Umsetzung DeuFöV (B2)**

#### **SGB II und SGB III – Fachliche Weisungen Deutschförderung**

#### <span id="page-25-0"></span>**2. Regelungen zur Umsetzung der berufsbezogenen Deutschsprachförderung nach §45a AufenthG**

Um eine nationale berufsbezogene Deutschsprachförderung konstant zu ermöglichen, wurde das BMAS gem. [§ 45a Abs. 3 AufenthG](https://dejure.org/gesetze/AufenthG/45a.html) ermächtigt, durch eine Rechtsverordnung nähere Einzelheiten (u.a. Grundstruktur, Zielgruppen, Dauer, Lerninhalte, Durchführung der Kurse) der berufsbezogenen Deutschsprachförderung zu regeln. Am 01.07.2016 ist die Verordnung über die berufsbezogene Deutschsprachförderung in Kraft getreten und wird bis Ende 2017 sukzessive das ESF-BAMF Programm ablösen.

Das BAMF ist für die Umsetzung der DeuFöV verantwortlich.

## <span id="page-25-1"></span>**2.1 Ziel**

Die berufsbezogene Deutschsprachförderung dient der schnellen und nachhaltigen Vorbereitung auf die Integration in den Arbeitsmarkt oder in weiterführende Bildungsmaßnahmen.

## <span id="page-25-2"></span>**2.2 Zielgruppe**

Zur Teilnahme berechtigt sind Ausländerinnen und Ausländer im Sinne des § 2 AufenthG sowie nach dem Freizügigkeitsgesetz EU und Personen mit Migrationshintergrund (auch deutsche Staatsangehörige mit Migrationshintergrund), die entsprechend der Regelungen des § 4 DeuFöV

- Leistungsbezieher nach dem SGB II sind,
- Personen, die bei der Arbeitsagentur arbeits- oder ausbildungssuchend oder arbeitslos gemeldet sind,
- Personen, die in Maßnahmen nach dem Zweiten Unterabschnitt des Dritten Abschnitts des Dritten Kapitels oder § 130 Absatz 1 Satz 2 des Dritten Buches Sozialgesetzbuch gefördert werden (Berufsvorbereitung, Assistierte Ausbildung)
- Begleitend zur Anerkennung ausländischer Berufsabschlüsse ein bestimmtes Sprachniveau erreichen müssen,
- Für den Zugang zum Beruf ein bestimmtes Sprachniveau erreichen müssen,
- Auszubildende einer Berufsausbildung im Sinne von §57 Abs. 1 des Dritten Buches Sozialgesetzbuch sind.
- Beschäftigte, wenn zum Zeitpunkt der Erteilung der Teilnahmeberechtigung das Merkmal "arbeitsuchend" vorliegt.

Die Teilnahmeberechtigung kann - analog zum Integrationskurs auch Asylsuchenden mit guter Bleibeperspektive (Syrien, Iran, Irak, Eritrea und Somalia) und Personen mit Duldung nach § 60a Absatz 2 Satz 3 AufenthG erteilt werden.

Ab dem 01. April 2017 können Personen, die im Integrationskurs auch nach Ausschöpfen der Wiederholungsstunden das Niveau B1 nicht erreicht haben, nur noch über die DeuFöV gefördert werden.

**Ziel (B2.1)**

#### **Zielgruppe (B2.2)**

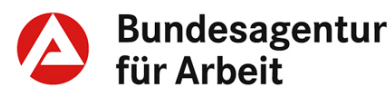

Das ESF-BAMF-Programm steht bis 31.12.2017 aber denjenigen zur Verfügung, die nicht an dem Regelangebot der berufsbezogenen Deutschsprachförderung teilnehmen können, z.B. Asylsuchende, die nicht aus den fünf Ländern mit sogenannter "guter Bleibeperspektive" stammen.

### <span id="page-26-0"></span>**2.3 Inhalte und Struktur**

Die berufsbezogenen Deutschsprachkurse nach § 45a AufenthG wurden entsprechend den Sprachniveaus nach dem Gemeinsamen Europäischen Referenzrahmen für Sprachen (GER) modularisiert und werden nach und nach zur Verfügung gestellt. Die Module sind auf der [Internetseite des BAMF v](http://www.bamf.de/SharedDocs/Anlagen/DE/Downloads/Infothek/ESF/03_VordruckeAntraege/Deutschfoerderung45a/konzept-basismodul-c1.html?nn=7900372)eröffentlicht.

Ein Modul beinhaltet 300 Unterrichtseinheiten (UE). Eine UE umfasst 45 Minuten. Bei den Spezialmodulen zur Anerkennung können bis zu 600 UE unterrichtet werden. Die Module schließen mit einer berufsbezogenen Sprachzertifikatsprüfung ab.

In Vollzeit umfasst ein Modul 20-25 UE wöchentlich und dauert 3 Monate. Die Module werden auch als Teilzeitkurse angeboten. Dabei kann die Zahl der UE bedarfsgerecht zwischen 8 und 19 UE wöchentlich variieren. Zur Erreichung des Sprachziels müssen die wöchentlichen UE verteilt auf mindestens 2 Tage stattfinden. Täglich sind maximal 5 UE möglich.

Der Kurs soll ab 15 Teilnehmerinnen und Teilnehmern beginnen. Die Sprachkurse können auch in Absprache mit dem durchführenden Sprachkursträger in geeigneten Unterrichtsräumen des Arbeitgebers stattfinden.

Bei Nichtbestehen der jeweiligen Zertifikatsprüfung kann ein Modul wiederholt werden, wenn ohne die erneute Teilnahme das Bestehen der Prüfung nicht zu erwarten ist. Die Teilnahmeberechtigung für die einmalige Wiederholung eines Moduls erteilt die berechtigte Stelle auf Antrag des Teilnehmenden (§ 15 Abs. 2 Satz 3 DeuFöV).

#### <span id="page-26-1"></span>**2.4 Kombinationsmöglichkeiten mit Angeboten der aktiven Arbeitsförderung (Abstimmung mit JC/AA)**

Da die berufsbezogene Deutschsprachförderung im Rahmen der §§ 45 SGB III, 81 SGB III nachrangig gegenüber der Sprachförderung des BAMF ist, sollte diese durch das Regelangebot der berufsbezogenen Deutschsprachförderung abgelöst werden und die berufsbezogene Sprachförderung des BAMF mit Eingliederungsleistungen nach dem SGB III und SGB II kombiniert werden.

**Inhalte und Struktur (B2.3)**

**Kombinationsmöglichkeiten Sprache/Qualifizierung (B2.4)**

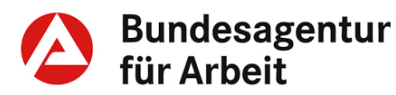

#### <span id="page-27-0"></span>**2.5 Teilnahmeberechtigung und Teilnahmeverpflichtung SGB II / SGB III**

Personen aus dem Rechtskreis SGB II können durch eine Eingliederungsvereinbarung bzw. durch einen sie ersetzenden Verwaltungsakt zur Teilnahme verpflichtet werden.

Durch das JC verpflichtete Teilnehmerinnen und Teilnehmer werden bei der Vergabe von Kursplätzen vorrangig berücksichtigt (§ 4 Abs. 2 DeuFöV).

Die AA kann über eine Teilnahmeberechtigung für Personen nach § 4 Abs. 1 S. 1 Nr. 1 Buchstabe a) entscheiden. (§ 5 Abs. 1 DeuFöV)

Im Beratungsgespräch sollen folgende Punkte thematisiert und dokumentiert werden:

- Einschätzen von Deutschkenntnissen (Vorlage Deutschzertifikat).
- Klärung des Sprachziels im Hinblick auf die angestrebte Erwerbstätigkeit.

Bei positiver Entscheidung zur Teilnahme stellt die Vermittlungsfachkraft / die IFK eine Teilnahmeberechtigung aus.

Aus der Teilnahmeberechtigung müssen die Daten des Ausstellenden – in der Regel Vermittlungsfachkraft bzw. IFK – ersichtlich sein. (Name Leistungsträger, Name des Ausstellenden, E-Mail-Adresse).

Das Formular der Teilnahmeberechtigung wird mit Ort, Datum und Unterschrift versehen und im Original dem Teilnahmeberechtigten ausgehändigt. Durch die Eintragung dieser Daten im Formular in farbiger Schrift (nicht schwarz) wird die Erkennbarkeit bzw. Unterscheidbarkeit von Kopien unterstützt. Ein Abdruck wird unverzüglich an den zuständigen Hauptstandort des Bundesamtes für Migration und Flüchtlinge per Post übersandt.

Die Teilnahmeberechtigung, inklusive des Eintrages der Kundenummer, ist gem. § 6 Abs. 3 Satz 1 DeuFöV ausgehend vom Ausstellungsdatum für die Dauer von maximal 3 Monaten gültig. Maßgebend ist das Datum der Anmeldung zum Modul, nicht der Modulbeginn. Davon kann in der Eingliederungsvereinbarung abgewichen werden, wenn in Ausnahmefällen eine längere Gültigkeit angezeigt sein sollte, z.B. weil vor Beginn des Sprachkurses eine längere Weiterbildungsmaßnahme beendet werden muss.

Die Teilnahmeberechtigung kann in Ausnahmefällen auch regional beschränkt werden, wenn beispielsweise der Aufenthaltstitel, Kinderbetreuungsmöglichkeiten oder Erbringung von Arbeitsmarktmaßnahmen sowie Mobilitätsaufwendungen dies erfordern.

**TN – Berechtigung und Verpflichtung (B2.5)**

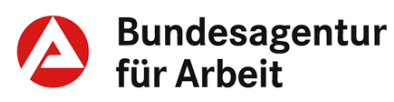

Der Vordruck "Teilnahmeberechtigung DeuFöV SGB II bzw. SGB III" und das Merkblatt in verschiedenen Sprachen sind im BK-Browser hinterlegt.

### <span id="page-28-0"></span>**2.6 Eingliederungsvereinbarung**

Bei Ausgabe der Teilnahmeberechtigung durch die JC bzw. AA an das BAMF wird die geplante Teilnahme inklusive wesentlicher Eckdaten in die EinV aufgenommen. Die passiven Leistungen gem. SGB II bzw. SGB III werden bei Vorliegen der Teilnahmevoraussetzungen weiter gewährt.

ELb sind zur Teilnahme verpflichtet, wenn die Teilnahme in die EinV aufgenommen wurde.

Für Kundinnen und Kunden im SGB III gilt während der Teilnahme Verfügbarkeit gem. § 139 Abs. 3 SGB III. Die Verfügbarkeit wird anerkannt, wenn die AA der Teilnahme zugestimmt hat

Während des Kursbesuchs soll durch die Vermittlungsfachkraft/IFK Unterstützung geleistet werden, indem

- die Teilnahme regelmäßig nachgehalten und ggf. die Motivation geprüft wird,
- der Entwicklungsstand während des Sprachkurses eingeholt wird (Trägerkontakt, Ergebnisse Zwischentest)
- auf Fehlentwicklungen konsequent reagiert wird, zum Beispiel mittels Kontakt zu den Beteiligten.

## <span id="page-28-1"></span>**2.7 Finanzierung und Leistungsumfang**

Die Kurse werden aus Bundesmitteln finanziert.

Das BAMF führt die berufsbezogene Deutschsprachförderung durch. Das betrifft die Abwicklung der Unterrichtskosten, Arbeits-, Lehr- und Lernmaterial sowie Fahrtkosten zum Kurs, ebenso die Aufwendungen zur Kompetenzfeststellung.

Die berufsbezogene Deutschsprachförderung kann bei bestehender Beschäftigung auch ergänzend besucht werden, sofern der Kunde zum Zeitpunkt der Verpflichtung bzw. des Ausstellens der Teilnahmeberechtigung arbeitsuchend gemeldet ist. Beschäftigte haben einen Eigenbeitrag i.H.v. 2,07 Euro (50% des Kostensatzes pro Unterrichtseinheit) zu bezahlen. Dies gilt nicht für Beschäftigte, die neben der Beschäftigung Leistungen nach dem AsylbLG, dem SGB II oder Hilfe zum Lebensunterhalt nach dem SGB XII beziehen oder einen Anspruch auf Arbeitslosengeld haben. Auszubildende, die eine Ausbildung nach § 57 Abs. 1 SGB III oder eine Einstiegsqualifizierung nah § 54a SGB III absolvieren, brauchen ebenfalls keinen Kostenbeitrag zu leisten (§ 4 Abs. 4 DeuFöV).

**EinV (B2.6)**

**Teilnahmeverpflichtung (B2.6.1)**

**Finanzierung und Leistungsumfang (B2.7)**

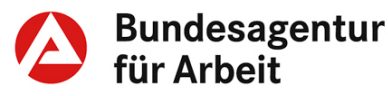

Der Eigenbeitrag kann durch den Arbeitgeber erstattet werden. Die Koordinierung der Kurse erfolgt über das BAMF.

## <span id="page-29-0"></span>**2.8 Fahrkosten**

Das BAMF erstattet Teilnahmeberechtigten, die Leistungen nach dem SGB II, SGB XII, AsylbLG oder nach § 56 SGB III beziehen, auf Antrag einen pauschalierten Zuschuss zu den notwendigen Fahrkosten.

Ein Bedarf besteht nur, wenn der kürzeste Fußweg zum Kursort mindestens 3 km beträgt.

Außerdem muss diese Entfernung unter Berücksichtigung des regional vorherrschenden Kursangebots angemessen bzw. ortsüblich sein. Die Fahrkosten werden in Höhe des Betrages, der bei der Benutzung des zweckmäßigsten regelmäßig verkehrenden öffentlichen Verkehrsmittels in der niedrigsten Klasse für eine (Zeit-) Monatskarte zu zahlen ist, gewährt.

## <span id="page-29-1"></span>**2.9 Kinderbetreuung**

Der Kursträger soll durch eine enge Zusammenarbeit und Vernetzung mit den kommunalen Trägern der Jugendhilfe und Kitaträger über Regelangebote informiert sein und diese Informationen an die angemeldeten oder interessierten Kursteilnehmenden vermitteln können.

Teilnehmende müssen für ihre nach SGB VIII anspruchsberechtigten Kinder vorrangig ein örtliches Regelangebot nutzen. Nur im Falle fehlender örtlicher Regelangebote kommt eine subsidiäre Unterstützung durch den Kursträger in Betracht. Wenn die Kinderbetreuung durch ein örtliches Regelangebot nicht erfolgen kann oder wenn die Kinderbetreuung außerhalb der regulären Öffnungszeiten der Kindertagesstätten erforderlich ist, soll die Kinderbetreuung durch ein privates Kinderbetreuungsangebot des Kursträgers erfolgen.

Für Erziehende mit Kindern unter einem Jahr können Spezialmodule für Eltern nach § 41 der Abrechnungsrichtlinie mit mindestens 5 Teilnehmenden und bis zu 400 UE durchgeführt werden.

#### <span id="page-29-2"></span>**2.10 Ansprechpartner, Kommunikation und Zusammenarbeit**

Ansprechpartner beim BAMF sind die Außendienstmitarbeiterinnen und -mitarbeiter für die berufsbezogene Deutschförderung

Mit dem BAMF und den Kursträgern sollten frühzeitig Abstimmungen zum Kursbedarf, den Inhalten und den Beginnterminen erfolgen.

**Fahrtkosten (B2.8)**

**Kinderbetreuung (B2.9)**

**Ansprechpartner (B2.10)**

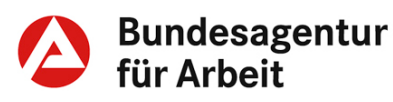

#### <span id="page-30-0"></span>**3. Regelungen zur Umsetzung des ESF-BAMF-Programmes**

Eintritte in das ESF-BAMF-Programm können erfolgen, sofern noch keine berufsbezogenen Deutschsprachkurse nach § 45a AufenthG zur Verfügung stehen

## <span id="page-30-1"></span>**3.1 Zielgruppe**

Am ESF-BAMF-Programm können Menschen mit Migrationshintergrund teilnehmen, die

- noch zu geringe Sprachkenntnisse haben und zu wenig qualifiziert sind, um einen Arbeitsplatz zu finden und
- Arbeitslosengeld nach dem SGB III beziehen oder
- Arbeitslosengeld II nach dem SGB II beziehen oder
- an den Bundesprogrammen ESF-Integrationsrichtlinie Bund (IvAF) oder ESF- Bundesprogramm für Bleibeberechtigte und Flüchtlinge II teilnehmen oder
- arbeitsuchend oder arbeitslos gemeldet sind

#### Zudem muss

- ein vorhandener Integrationskursanspruch vollständig ausgeschöpft sein bzw. müssen ausreichende Deutschkenntnisse vorliegen
- die Schulpflicht erfüllt sein.

Beschäftigte können ebenfalls an dem Programm teilnehmen, wenn es Ziel ist, dass Sprachniveau (allgemeinsprachlich und berufsbezogen) weiter zu verbessern.

Die jeweils gültige [Förderrichtlinie](http://www.bamf.de/SharedDocs/Anlagen/DE/Downloads/Infothek/ESF/01_Grundlagen/20141219_foerderhandbuchoK.pdf?__blob=publicationFile) für das ESF-BAMF-Programm legt das für alle Teilnehmer gültige Mindestsprachniveau nach dem GER fest.

## <span id="page-30-2"></span>**3.2 Inhalte**

Im Mittelpunkt des ESF-BAMF-Kurses steht der berufsbezogene Deutschunterricht. Dieser verbindet Deutschunterricht mit dem Qualifizierungsmodul, das aus Fachunterricht, Betriebsbesichtigungen und einem in der Regel 4 wöchigen Praktikum besteht. Der berufsbezogene Deutschunterricht ist auf berufsorientierende, fachliche und arbeitsplatzbezogene Themen ausgerichtet. Es werden die Wörter, Grammatik und Redewendungen gelernt, die gebraucht werden, um kompetent mit Kollegen, Kunden und Vorgesetzten sprechen zu können. Die Qualifizierung ergänzt den Deutschunterricht und richtet sich nach dem, was die Teilnehmerin/ der Teilnehmer bereits weiß bzw. noch lernen möchte. Es sind auch Kurse mit einer bestimmten Fachrichtung, zum Beispiel im kaufmännischen, gewerblichen oder pflegerischen Bereich möglich.

**ESF-BAMF-Programm (B3)**

**Zielgruppe ESF-BAMF (B3.1)**

**Inhalte (B3.2)**

## <span id="page-31-0"></span>**3.3 Struktur**

Der berufsbezogene Deutschkurs im ESF-BAMF-Programm umfasst bis zu 730 UE. Die Aufteilung der UE zwischen Fach- und Sprachunterricht orientiert sich an den vorhandenen Voraussetzungen, die die Kursteilnehmer mitbringen und im Kompetenzfeststellungsverfahren ermittelt wurden. Die Kurse sind entweder als Vollzeitmaßnahmen (grundsätzlich 6 UE/Tag) von 6 Monaten oder als Teilzeitmaßnahmen bis maximal zwölf Monate gestaltet. Hinzu können bis zu 15 Tage Unterbrechung der Maßnahme seitens des Trägers kommen (Ferienzeiten des Trägers), die die Gesamtdauer bis zum Abschluss der Maßnahme entsprechend verlängern.

#### <span id="page-31-1"></span>**3.4 Kombinationsmöglichkeiten mit arbeitsfördernden Maßnahmen**

Die Kurse des ESF-BAMF-Programms können auch in Teilzeitform begleitend zu Qualifizierungsmaßnahmen der AA / JC genutzt werden. Formal handelt es sich damit um zwei parallel laufende Maßnahmen, die zeitlich und inhaltlich aufeinander abgestimmt sind. Die Inhalte der Qualifizierung werden sprachlich über die ESF-BAMF-Kurse begleitet.

#### <span id="page-31-2"></span>**3.5 Verzahnung mit Ausbildung und ausbildungsfördernden Maßnahmen**

Ausbildung und ausbildungsfördernde Maßnahmen (BvB, Bvb\_pro, BvB- Reha, EQ, BaE) der BA können mit berufsbezogener Sprachförderung verknüpft werden. Dabei sollten mindestens 12 - 15 Teilnehmerinnen und Teilnehmer für den ESF-BAMF-Kurs zur Verfügung stehen. Die Abstimmung zur Planung und Durchführung erfolgt durch eine enge Zusammenarbeit zwischen JC/AA, BAMF und Sprachkursträger.

## <span id="page-31-3"></span>**3.6 Zugang**

Der ESF-BAMF-Kurs baut auf die allgemeinsprachliche Deutschförderung der Integrationskurse auf. Daher muss der Integrationskursanspruch vollständig ausgeschöpft sein, es sei denn, das Sprachniveau B1 liegt bereits vor.

Personen, die keinen Zugang zum Integrationskurs haben, können mit einem Sprachniveau von mindestens A1 am ESF-BAMF-Programm teilnehmen.

## <span id="page-31-4"></span>**3.7 Meldeverfahren an den Kursträger**

Wenn Personen zum förderungsfähigen Personenkreis des ESF-BAMF-Programms gehören, ist vor einer Teilnahme zu prüfen, ob bereits der gesamte Integrationskurs einschließlich Prüfung besucht

**Struktur (B3.3)**

**Kombination mit arbeitsfördernden Maßnahmen (B3.4)**

**Verzahnung mit Ausbildung und ausbildungsfördernden Maßnahmen (B3.5)**

**Zugang (B3.6)**

**Meldeverfahren (B3.7)**

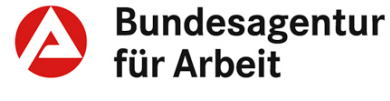

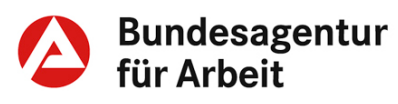

wurde (im Rahmen der Beratung, anhand des Lebenslaufs, der Kundenhistorie in VerBIS oder einer Nachfrage bei der Regionalstelle des BAMF, vgl. [WebGIS\)](http://webgis.bamf.de/BAMF/control;jsessionid=4CAC777B59588D2A0B428EEA1BEAFCC7?Cmd=ShowFastSearch&stepId=1185268728835).

### <span id="page-32-0"></span>**3.8 Einwilligung zur Datenübermittlung**

Zur Wahrung des Datenschutzes dürfen personenbezogene Daten potenzieller Teilnehmer/-innen dem Kursträger nur übermittelt werden, wenn diese zuvor schriftlich eingewilligt haben (BK-Vorlage "ESF-BAMF Einwilligung zur Datenübermittlung"). Die Nicht-Abgabe der Einwilligungserklärung ist nicht zu sanktionieren.

#### **Meldung der Teilnehmerinnen und Teilnehmer an den Kursträger nach Zustimmung zur Datenübermittlung**

Die AA bzw. das JC meldet potenzielle Teilnehmerinnen und Teilnehmer dem Kursträger mit Hilfe des Vordrucks "ESF-BAMF Meldebogen" (BK-Vorlage). Der Meldebogen wird dem Kursträger postalisch in Papierform übersandt.

Die Meldebögen dienen als Ausgangspunkt für die Kompetenzfeststellung zur Teilnehmereinschätzung und zur Zuordnung der Teilnehmerinnen und Teilnehmer zu möglichst passgenauen Kursangeboten.

Die Teilnehmerin bzw. der Teilnehmer erhält ein Duplikat des Meldebogens und sucht damit im Rahmen der vereinbarten Frist (i.d.R. fünf Arbeitstage) den Kursträger auf.

Falls sich die Teilnehmerin bzw. der Teilnehmer nicht innerhalb des vereinbarten Zeitraums beim Kursträger meldet, informiert der Kursträger die AA/das JC.

#### **Fehlende Zustimmung zur Datenübermittlung**

Falls die Kundin bzw. der Kunde der Datenübermittlung an den Kursträger nicht zustimmt, besteht keine Möglichkeit der Teilnahme am ESF-BAMF-Kurs.

#### <span id="page-32-1"></span>**3.9 Kompetenzfeststellung zur Teilnehmereinschätzung**

Der Kursträger führt bei den potenziellen Teilnehmer/-innen eine Kompetenzfeststellung durch (Lernvoraussetzungen, Qualifikationen, Sprachstand sowie Sprach- und Qualifizierungsbedarf). Ziel ist, möglichst homogene Maßnahmen hinsichtlich Sprachstand, Lernfähigkeit und beruflicher Ausrichtung zusammenzustellen.

Der Kursträger informiert das JC/die AA mit dem BAMF-Vordruck "Kompetenzfeststellung/ Projektbeschreibung" über das Ergebnis der Kompetenzfeststellung und über den für die potenzielle Teilnehmerin bzw. den potenziellen Teilnehmer geplanten Kurs (Bezeichnung, Inhalt, Ziel, Ort, Dauer und erforderliches Eingangssprachniveau).

**Datenübermittlung (B3.8)**

**Kompetenzfeststel-**

**lung (B3.9)**

BA Zentrale, IF 32 Seite **33** von **37** Stand: Januar 2017

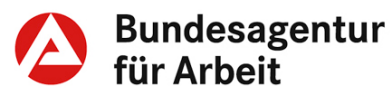

Eignet sich die Person aus Sicht der Vermittlungsfachkraft/IFK nicht für den vom Kursträger vorgeschlagenen Kurs, ist dies dem Träger mittels Votum zu kommunizieren und ggf. zu erläutern, damit dieser die Teilnahme an einer anderen Maßnahme in Betracht zieht. Das Votum kann als stillschweigend vorausgesetzt gelten, wenn das JC/die AA nicht innerhalb einer Frist von zwei Wochen widerspricht. Grundlage für das Votum ist § 3 Abs. 5 Verwaltungsvereinbarung. Die JC/AA können gegenüber dem Kursträger ein Votum zur Eignung der potenziell teilnehmenden Person für den vorgeschlagenen Kurs abgeben. Hierzu wird der untere Abschnitt auf dem vom Träger übersandten Vordruck "Kompetenzfeststellung/ Projektbeschreibung" genutzt.

#### <span id="page-33-0"></span>**3.10 Eingliederungsvereinbarung**

Bei Teilnehmermeldung durch die JC bzw. AA an das BAMF wird die geplante Teilnahme in die EinV aufgenommen.

Sofern sich die Teilnehmerin/ der Teilnehmer selber mit seinem Meldebogen direkt beim Kursträger anmelden soll, wird die Vorsprache beim Kursträger, bei Vorliegen eines konkreten Termins auch die Teilnahme an der durch den Kursträger durchgeführten Kompetenzfeststellung, in die EinV aufgenommen und nachgehalten.

#### <span id="page-33-1"></span>**3.11 Zumutbarkeit, Verfügbarkeit und ordnungsgemäße Teilnahme**

ELb sind zur Teilnahme verpflichtet, wenn die Teilnahme in die EinV aufgenommen wurde.

Für Kundinnen und Kunden im SGB III gilt während der Teilnahme Verfügbarkeit gem. § 139 Abs. 3 SGB III. Die Verfügbarkeit wird anerkannt, wenn:

- die AA der Teilnahme zugestimmt hat und
- die Teilnehmerin bzw. der Teilnehmer ihre/seine Bereitschaft erklärt hat, den ESF-BAMF-Kurs abzubrechen, sobald eine adäquate Beschäftigungsaufnahme in Betracht kommt und
- die Abbruchmöglichkeit mit dem Kursträger vorab vereinbart worden ist

Nach [§ 88a Abs. 3 AufenthG](https://www.gesetze-im-internet.de/aufenthg_2004/__88a.html) informieren die Kursträger die AA/das JC über eine nicht ordnungsgemäße Teilnahme.

#### **Empfehlungen**

Während des Kursbesuchs kann durch die Vermittlungsfachkraft/IFK Unterstützung geleistet werden, indem

• die Teilnahme regelmäßig nachgehalten und ggf. die Motivation geprüft wird,

**Teilnahmeverpflichtung (B3.11)**

**EinV (B3.10)**

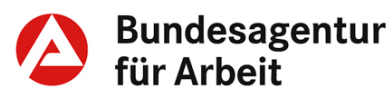

- der Entwicklungsstand während des Sprachkurses eingeholt wird (Trägerkontakt, Ergebnisse Zwischentest)
- auf Fehlentwicklungen konsequent reagiert wird, zum Beispiel mittels Kontakt zu den Beteiligten.

### <span id="page-34-0"></span>**3.12 Finanzierung**

Die Kurse werden aus Mitteln des ESF finanziert. Die notwendige nationale Kofinanzierung kann durch Sozialleistungen des Bundes beziehungsweise öffentliche Mittel der Länder und Kommunen sowie private Eigenmittel gesichert werden.

Nationale Kofinanzierungsmittel sind im Wesentlichen die passiven Leistungen nach dem SGB II und SGB III sowie Leistungen nach dem AsylbLG. Bei Nicht-Leistungsempfängern hat der Sprachkursträger darauf zu achten, dass die Finanzierung des Kurses gesichert ist, da diese keine eigene Kofinanzierung mitbringen.

Pro JC bzw. AA ist ein Kursträger bzw. eine Trägerkooperation für die Durchführung der Kurse zuständig (siehe [berechtigte Träger](http://www.bamf.de/SharedDocs/Anlagen/DE/Downloads/Infothek/ESF/03_VordruckeAntraege/traegerliste-pdf.html?nn=1367900) auf der Website des BAMF).

## <span id="page-34-1"></span>**3.13 Leistungsumfang**

Das BAMF leistet die Unterrichtskosten, Kosten für Arbeits-, Lehrund Lernmaterial sowie Fahrtkosten zum Kurs, ebenso die Aufwendungen zur Kompetenzfeststellung.

Die passiven Leistungen gem. SGB II bzw. SGB III werden bei Vorliegen der Teilnahmevoraussetzungen weiter gewährt.

Leistungen nach dem AsylbLG werden bei Vorlage der Teilnahmevoraussetzungen weiter gewährt.

Das ESF-BAMF-Programm kann bei bestehender Beschäftigung auch ergänzend besucht werden. Die Finanzierung des Beschäftigten erfolgt über Zahlung eines Kostenbeitrages i.H.v. 3,20 Euro pro Unterrichtseinheit.

#### <span id="page-34-2"></span>**3.14 Fahrtkosten**

Das BAMF erstattet die notwendigen, tatsächlich entstandenen und nachgewiesenen Fahrtkosten. Fahrtkosten sind notwendig, wenn der kürzeste Fußweg zum Kursort mindestens 3 km beträgt. Es wird die günstigste Möglichkeit, den Kursort zu erreichen, erstattet. Für Fehltage werden keine Kosten erstattet.

**Finanzierung (B3.12)**

**Leistungsumfang (B3.13)**

**Fahrtkosten (B3.14)**

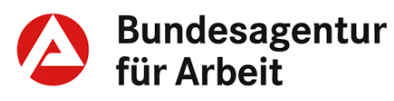

#### <span id="page-35-0"></span>**3.15 Ansprechpartner, Kommunikation und Zusammen-arbeit**

Ansprechpartner beim BAMF sind die Außendienstmitarbeiterinnen und -mitarbeiter für das ESF-BAMF-Programm.

#### **Empfehlung**

Mit dem BAMF und den Kursträgern sollten frühzeitig Abstimmungen erfolgen zu:

- geeigneter Taktung und Terminen für die Kompetenzfeststellung
- Berufsrichtungen und jeweils erwarteten Teilnehmerzahlen
- Beginnterminen von Kursen
- Kombinationsmöglichkeiten mit Angeboten der aktiven Arbeitsförderung (Abstimmung mit JC/AA)

**Ansprechpartner (B3.15)**

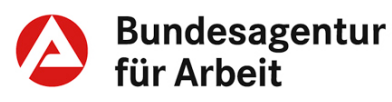

### <span id="page-36-0"></span>**Teil C - Ergänzende Verfahrensinformationen**

#### <span id="page-36-1"></span>**1. Lebenslaufeinträge**

Lebenslaufeinträge in VerBIS werden zu dem Zeitpunkt erstellt, an dem der Kursbeginn und der Kursträger bekannt sind:

- Lebenslaufeintrag Weiterbildung (Selbst- und Fremdförderung)
- Art der Selbst- und Fremdförderung "Integrationskurs" bzw. "Berufsbezogene Deutschsprachförderung (DeuFöV)". Die Erfassung der Förderung der ESF-BAMF-Kurse erfolgt ebenfalls unter diesem Eintrag.
- Weitere IT-Verfahren (ERP, COSACH…) werden im Zusammenhang mit den Deutschfördermaßnahmen des BAMF nicht genutzt.

Die Deutschkenntnisse sind entsprechend der folgenden Zuordnung zu dokumentieren:

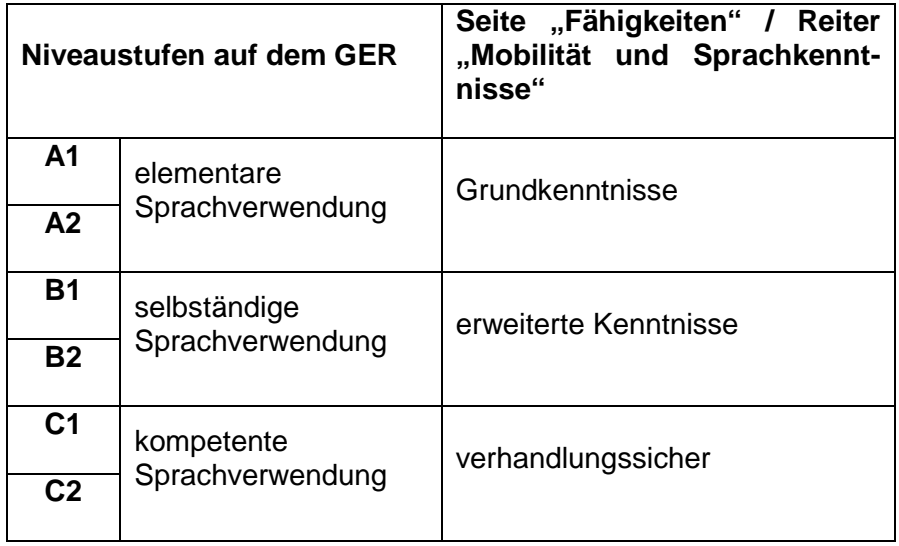

## <span id="page-36-2"></span>**2. Teilnehmerstatus während der Deutschförderung**

Der aktivierte Statusassistent setzt bei Erstellung der beiden Lebenslaufeinträge "Integrationskurs" bzw. "Berufsbezogene Deutschsprachförderung (DeuFöV) den Status während und nach Beendigung der Maßnahme auf arbeitsuchend (vgl. VerBIS-Arbeitshilfe "Lebenslaufeinträge mit AV-Statusrelevanz").

**Lebenslaufeinträge (C1)**

**Teilnehmerstatus (C2)**